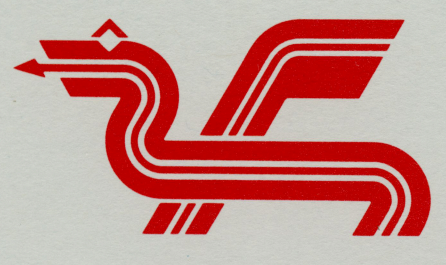

 $\overline{\phantom{a}}$ 

ь

Dragon Data Ltd.

# **C COMPILER USER'S GUIDE**

Professional Society are

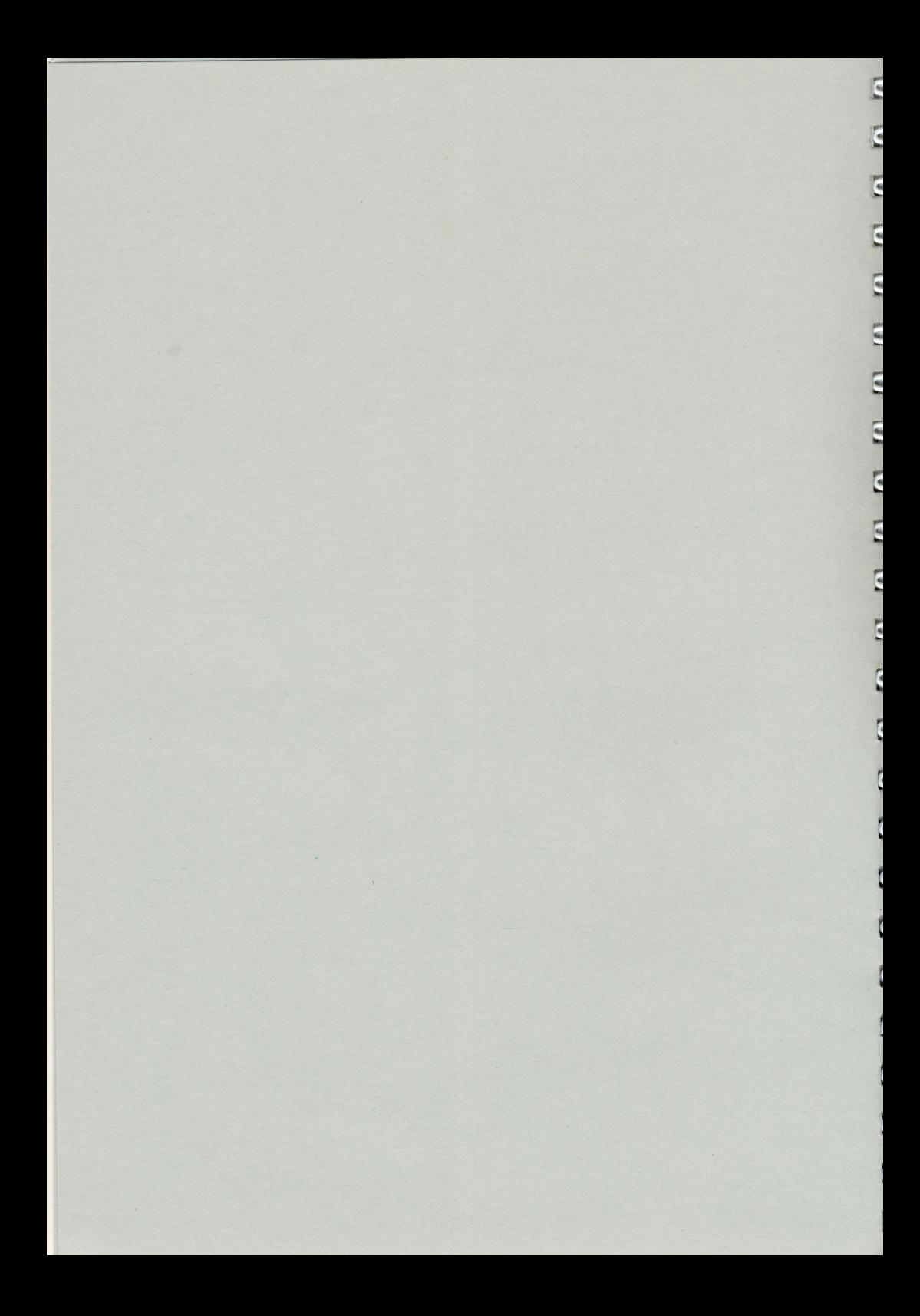

# **DRAGON DATA LIMITED CUSTOMER SUPPORT**

Dragon Data Limited has a policy of continuous product improvement together with a high degree of customer support. The product improvement policy may result in modifications being made to the software packages at some future date. In addition supportive applications packages will also be launched. We strongly recommend therefore that you quickly return the attached USER REGISTRATION CARD to enable us to keep you informed as and when these enhancements occur.

## **SOFTWARE USER REGISTRATION CARD**

Art. No...................

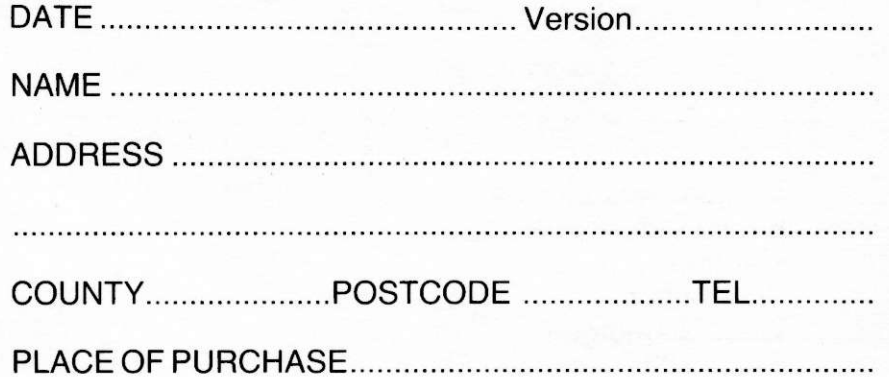

Postage will be paid by licensee

Do not affix Postage Stamps if posted in Gt Britain, Channel Islands, N Ireland orthe Isle of Man

Business reply service Licence No.: PTB 14

Dragon Data Limited, Kenfig Industrial Estate, Margam, Port Talbot, West Glamorgan. SA13 1ZZ.

C COMPILER **USER'S GUIDE** S11094

**© Copyrigh t 1983 Microware Systems Corporation , Al l Right s Reserved .**  Reproduction of this document, in part or whole, by any means, **electrica l or otherwise , i s prohibited , excep t by writte n permissio n**  from Microware Systems Corporation.

**The informatio n containe d herei n i s believe d t o be accurat e a s of t h e dat e o f publication , however, Microwar e wil l not be liabl e fo r**  any damages, including indirect or consequential, from use of the 0S-9 operating system or reliance on the accuracy of this **documentation . The informatio n containe d herei n i s subjec t t o**  change without notice.

**Revisio n C Publicatio n date : June , 1983** 

ir- comme 4

### **ACKNOWLEDGEMENTS**

The OS-9 C Compiler was written by James McCosh with OS-9 implementation assistance from Larry Crane and Kim Kempf. The Relocatable Assembler, Linker, and Profiler were written by Larry Crane and Kim Kempf. This manual was edited by Wes Camden and Ken Kaplan.

45990

Printed by Cleglen Publishing Limited, Cardiff 1984/C4918

### CHAPTER 1 - THE C COMPILER SYSTEM

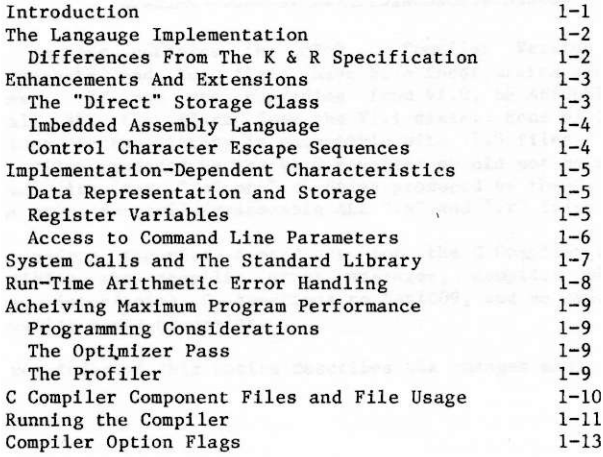

CHAPTER 2 - CHARACTERISTICS OF COMPILED PROGRAMS

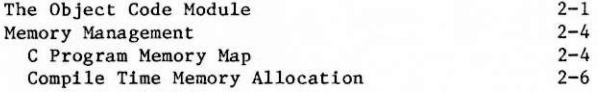

 $3 - 1$ 

 $4 - 1$ 

CHAPTER 3 - SYSTEM CALLS

System Calls

CHAPTER 4 - STANDARD LIBRARY

Standard Library

APPENDIX A - COMPILER ERROR MESSAGES  $A-1$ 

APPENDIX B - COMPILER PHASE COMMAND LINES  $B-1$ 

APPENDIX C - INTERFACING TO BASICO9  $C-1$ 

APPENDIX D - THE RELOCATING MACRO ASSEMBLER  $D-1$  MICROWARE C COMPILER USER'S GUIDE Table of Contents

### **MICROWARE C COMPILER USER'S GUIDE DIFFERENCES BETWEEN VERSIONS 1.1 AND 1.0**

## **IMPORTANT NOTICE - PLEASE READ CAREFULLY**

**Thi s package contain s th e OS-9 C Compile r Versio n 1.1 . Many improvements** and bug fixes have been incorporated since the V1.0 **release . I f you ar e upgradin g from VI.0 , be ABSOLUTELY SURE to install ALL the files from the V1.1 disks. None of the compiler section s o r the librar y i s compatibl e wit h VI. 0 files . Any ".r " o r**  ".a" files produced by the V1.0 compiler should not be assembled or linked with any ".a" or ".r" files produced by the V1.1 compiler. **To be safe , recompile/reassembl e ALL ".a " and ".r " file s wit h VI.1 .** 

**Thi s update include s appendice s fo r th e C Compile r User' s Guide**  describing the compiler error messages, compiler phase command **lines , interfacin g C function s t o BASIC09, and an overvie w o f the relocatin g macro assembler .** 

**The remainde r o f thi s notic e describe s th e change s made sinc e VI.0 .** 

**General :** 

The compiler code generator and c.opt have been improved to **produce even smalle r objec t code. This , and improved sourc e coding , has resulte d i n a 1 page decreas e i n th e siz e o f c.comp**  and a 4 page decrease in c.passl.

Executives (ccl and cc2):

**-x appearin g on the cc l command lin e t o cause s th e compile r t o**  make the c.com command file but not execute it.  $-q$  on the cc2 **command lin e cause s th e compile r to suppres s filenam e and compile r phase messages .** 

Preprocessor (c.prep):

**C.prep now print s a fata l erro r i f a lin e exceed s 255 bytes .** 

**Compile r (c.comp, c.passl , c.pass2 )** 

**C.passl float/double conversion is now done properly rather** than reporting error 7.

**Direc t and stati c direc t storag e classe s may now be initialized .** 

Sizeof operator now reports an error when applied to an **undefine d identifier . Sizeo f now allow s any expressio n insid e o f parenthesis . Previously , onl y primarie s were allowed .** 

Various code generation problems involving certain long and **floatin g operation s hav e been fixed .** 

**Optimize r (c.opt )** 

**C.opt ha s been improved to us e much les s dynamic memory whil e performin g more optimizations .** 

Some branches were erroneously converted to short branches when they should have been long.

**Assemble r (c.asm )** 

 $C$ . asm can now handle direct-page initialized data.

Some out-of-range short branches were not detected.

**VSECT synta x changed t o allo w direct-pag e Initializers . Thi s makes VI. 0 assembl y file s incompatabl e wit h VI.1 .** 

Macro and repeat block facilities have been added.

```
Linker (c.link)
```
**Clin k ca n now handl e direct-pag e initialize d data .** 

**Clin k wil l now repor t i f th e direc t page allocatio n exceed s 256 bytes .** 

C.link is about three times faster using the improved V1.1  $standard 11brary.$ 

**C.link** can now output modules that can be entered by the **BASIC09 "RUN" command.** 

```
Librar y (clib.l )
```
**The standar d librar y FIL E structur e ha s been changed t o allo w specificatio n o f buffersiz e fo r a file . I n VI.0 , th e buffersize** was fixed at 256 bytes. A new element of the FILE **struc t ( bufsiz ) contain s th e desire d buffe r size . Thi s may be**  used as **follows**:

**ma in ( ) {** 

```
FILE *fp;
```

```
fp=fopen("file","r") ; 
fp - \triangleright bufsiz = 1024;
```

```
. . . . .
}
```
A few restrictions exist on the use of this parameter. **Initiall y the \_bufsi z valu e i s 0. The librar y routine s wil <sup>l</sup> assig n a buffe r o f 256 byte s to th e fil e upon the initia l rea d o r write . I f th e valu e i s non-zer o and the fp has not previousl y been accessed , tha t valu e i s use d a s the buffersize.** Note that due to the way the library routines **work,** once a buffer of a given size is allocated to an fp, a **large r siz e cannot be used , eve n i f the fil e i s closed . Note that** the buffers are allocated from ibrk() so enough extra  $m$ emory must be allocated by the linker to handle the bigger **buffers .** 

### **MICROWARE C COMPILER USER'S GUIDE DIFFERENCES BETWEEN VERSIONS 1.1 AND 1.0**

**Sinc e th e siz e o f th e \_iobu f struc t (FILE ) i n stdio. h has**  changed, all .r files must be re-compiled using the new header **file .** 

Cstart.r can now handle direct page data initialization.

Fseek() now does not cause the buffer to be re-filled if the **see k destinatio n i s alread y i n th e buffer .** 

 $Getc()$  now does "I\$READ" on unbuffered SCF devices rather than **"I\$READLN".** 

**Getc( ) performed on "stdin " flushe s th e "stdout " buffer .** 

Printf() has been changed to not flush the "stdout" buffer **befor e returning .** 

Chown() has been fixed to not wipe out disks.

Toascii() has been added to stdio.h.

Calls to scanf() now do not cause the linker to report  $unresolved references to to `toupper()` and `tolower()`.$ 

The floating point routines now report errors 40, 41, and 42 for floating point over/underflow, divide by zero, and **float/lon g conversio n instea d o f erro r #007.** 

schef die als alf and li ours speno ad innuse adde anno discussioner.<br>I der und die Lund bein bei die an studien alf and die a

### **INTRODUCTION**

The "C" programming language is rapidly growing in popularity and seems destined to become one of the most popular programming **language s used fo r microcomputers . The rapi d ris e i n th e use o f C**  is not surprising. C is an incredibly versatile and efficient language that can handle tasks that previously would have required complex assembly language programming.

**C was originall y develope d a t Bel l Telephon e Laboratorie s a s an**  implementation language for the UNIX operating system by Brian **Kernigha n and Denni s Ritchie . They als o wrqt e a book title d "The C**  Programming Language" which is universally accepted as the standard for the language. It is an interesting reflection on the language that although no formal industry-wide "standard" was ever developed **f o r C, programs writte n i n C ten d t o be fa r more portabl e between**  radically different computer system as compared to so-called "standardized" languages such as BASIC, COBOL, and PASCAL. The **reaso n C i s s o portabl e i s tha t th e languag e i s so inherentl y expandabl e tha t i f some specia l functio n i s required , th e use r ca n creat e a portabl e extensio n t o the language , a s opposed to th e common practic e o f addin g additiona l statement s t o th e language .**  For example, the number of special-purpose BASIC dialects defies all **reason . A lesse r facto r i s th e underlyin g UNIX operatin g system , which i s als o sufficientl y versatil e t o discourag e bastardizatio n o f t he language . Indeed , standar d C compiler s and Uni x ar e intimatel y related .** 

Fortunately, the 6809 microprocessor, the 0S-9 operating **system , and the C languag e form an outstandin g combination . The 6809 was specificall y designe d t o efficientl y ru n high-leve l languages , and it s stack-oriente d instructio n se t and versatil <sup>e</sup> repertoir e o f addressin g modes handl e th e C languag e ver y well . As mentioned previously , UNIX and C ar e closel y related , and becaus e OS-9 i s derive d from UNIX, i t als o support s C t o th e degre e tha t almos t any applicatio n writte n i n C ca n be transporte d from a UNIX**  system to an OS-9 system, recompiled, and correctly executed.

### THE LANGUAGE IMPLEMENTATION

OS-9 C is implemented almost exactly as described in The C Programming Language' by Kernighan and Ritchie (hereafter referred to as  $K \& R$ ).

Although this version of C follows the specification faithfully, there are some differences. The differences mostly reflect parts of C that are obsolete or the constraints imposed by memory size limitations.

### DIFFERENCES FROM THE K & R SPECIFICATION

- Bit fields are not supported.
- Constant expressions for initializers may include arithmetic operators only if all the operands are of type INT or CHAR.
- The older forms of assignment operators, '=+' or '=\*', which are recognized by some C compilers, are not supported. You must use the newer forms "+=", "\*=" etc.
- "#ifdef (or #ifndef) ... [#else...] #endif" is supported but "#if <constant expression>" is not.
- It is not possible to extend macro definitions or strings over more than one line of source code.
- The escape sequence for new-line '\n' refers to the ASCII carriage return character (used by OS-9 for end-of-line), not linefeed.(hex 0A). Programs which use  $\lceil \ln \rceil$  for end-of-line (which includes all programs in K & R), will still work properly.

### **ENHANCEMENTS AND EXTENSIONS**

**The "Direct " Storag e Clas s** 

The 6809 microprocessor instructions for accessing memory via **an inde x registe r or the stac k pointe r ca n be relativel y shor t and**  fast when they are used in C programs to access "auto" (function **local variables** or function arguments. The instructions for **accessin g globa l variable s ar e normall y not s o nic e and must be fou r byte s lon g and correspondingl y slow . However, the 6809 has a nic e featur e whic h help s considerably . Memory, anywhere i n a singl e page (25 6 byt e block) , may be accesse d wit h fast , two byt e instructions . Thi s i s calle d the "direc t page", and a t any time it s locatio n I s specifie d by the content s o f th e "direc t page register " withi n th e processor . The linkag e edito r sort s out where thi s shoul d be, and**  it need not concern the programmer, who only needs to specify for **t he compile r whic h variable s shoul d be i n th e direc t page to giv e t he maximum benefi t i n code siz e and executio n speed .** 

**To thi s end, a new storag e clas s specifie r i s recognize d by the**  compiler. In the manner of K & R page 192, the sc-specifier list **<sup>i</sup> s extende d as follows :** 

 $Sc-spectfier$ :

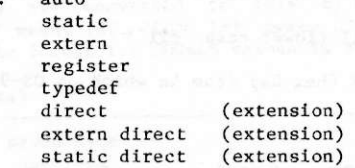

The new key word may be used in place of one of the other scspecifiers, and its effect is that the variable will be placed in the direct page. "DIRECT" creates a global direct page variable. "EXTERN DIRECT" references an EXTERNAL-type direct page variable; **and "STATIC DIRECT" create s a loca l direc t page variable . These new**  classes may not be used to declare function arguments. "Direct" **variable s can be initialize d but will , as wit h othe r variable s not explicitl y initialized , have the valu e zer o a t the star t of program execution . 255 byte s ar e availabl e i n th e direc t page (th e linke r require s one byte) . I f al l the direc t variable s occupy les s tha n the ful l 255 bytes , the remainin g globa l variable s wil l occupy the balanc e and memory above i f necessary . I f too many byte s o f storag e**  are requested in the direct page, the linkage editor will report an **error , and the programmer wil l have t o reduc e th e us e o f DIRECT-type variable s t o fi t th e 256 byte s addressabl e by the 6809.** 

It should be kept in mind that "direct" is unique to this compiler, and it may not be possible to transport programs written **usin g "direct " to othe r environment s withou t modification .** 

**Imbedded Assembly Language** 

**As versatil e a s C is , occasionall y ther e ar e some thing s tha t c a n onl y be done (o r done a t maximum speed ) i n assembl y language .**  The OS-9 C compiler permits user-supplied assembly-language statements to be directly embedded in C source programs.

**A lin e beginnin g wit h "//asm" switche s th e compile r int o a mode which passe s al l subsequen t line s directl y to th e assembly-languag e output , unti l a lin e beginnin g wit h "//endasm" i s encountered , "//endasm" switche s th e mode back to normal . Car e shoul d be exercise d when usin g thi s directiv e s o tha t th e correc t code sectio n <sup>i</sup> s adhere d to . Normal code from th e compile r i s i n the PSECT (code ) section . I f you r assembl y code use s th e VSECT (variable ) section , be sur e t o put a ENDSECT directiv e a t th e end t o leav e th e stat <sup>e</sup>**  $correct$  for following compiler generated code.

### **Contro l Characte r Escap e Sequences**

The escape sequences for non-printing characters in character **constant s and string s (se e K & R page 181) ar e extende d a s follows :** 

 $linefeed$  (LF):  $\lceil \cdot \rceil$  (lower case 'ell')

**Thi s i s t o distinguis h L F (he x OA) from \n whic h on OS-9 i s the same as \ r (he x OD).** 

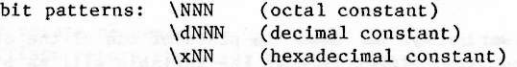

For example, the following all have a value of 255 (decimal):

 $\{377\}$   $\{xff\}$   $\{d255\}$ 

### **IMPLEMENTATION-DEPENDENT CHARACTERISTICS**

K & R frequently refer to characteristics of the C language **whose exac t operation s depend on th e architectur e and instructio n s e t of the computer actuall y used . Thi s sectio n contain s specifi c informatio n regardin g thi s versio n o f C fo r th e 6809 processor .** 

### **Data Representation and Storage Requirements**

Each variable type requires a specific amount of memory for **storage . The size s of the basi c type s i n byte s ar e a s follows :** 

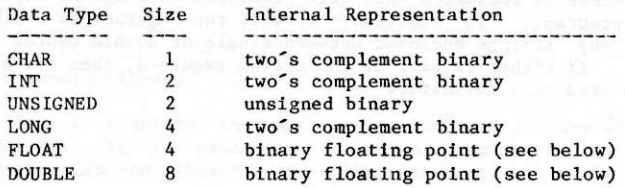

**Thi s compile r follow s th e PDP-11 implementatio n and format i n tha t CHARs ar e converte d to INTs by sig n extension , "SHORT" o r "SHORT INT" means INT, "LONG INT" means LONG, and "LONG FLOAT" means DOUBLE. The format fo r DOUBLE value s i s a s follows :** 

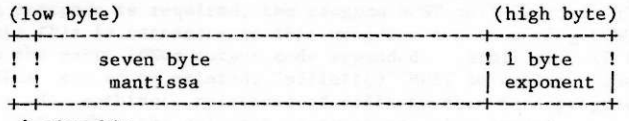

**sig n bi t** 

The form of the mantissa is sign and magnitude with an implied **" 1 " bi t a t the sig n bi t position . The exponent i s biase d by 128. The format o f a FLOAT i s identical , excep t tha t th e mantiss a i s onl y thre e byte s long . Conversio n from DOUBLE to FLOAT i s carrie d ou t by truncatin g the leas t significan t (right-most ) fou r byte s o f the mantissa . The revers e conversio n i s done by paddin g the leas t**   $s$ **ignificant four mantissa bytes with zeros.** 

### **Registe r Variable s**

One register variable may be declared in each function. The **onl y type s permitte d fo r registe r variable s ar e int , unsigne d and pointer . Invali d registe r variabl e declaration s ar e ignored ; i.e . t h e storag e clas s I s made auto . Fo r furthe r detail s se e K & R page 8 1 .** 

A considerable saving in code size and speed can be made by **judiciou s use o f a registe r variable . The most efficien t use i s made o f i t fo r a pointe r o r a counte r fo r a loop . However, i f a registe r variabl e i s used i n a complex arithmeti c expression , ther e La no saving . The "U" registe r i s assigne d t o registe r variables .** 

### Access To Command Line Parameters **Section 2008**

**The standar d C arguments "argc " and "argv " ar e availabl e to "main" as described in K & R page 110. The start-up routine for C** programs ensures that the parameter string passed to it by the **paren t proces s i s converte d int o null-terminate d string s a s expecte d**  by the program. In addition, it will run together as a single argument any strings enclosed between single or double quotes (""" **o r "") . I f eithe r i s par t o f th e strin g required , the n the othe r**  should be used as a delimiter.

### **SYSTEM CALLS AND THE STANDARD LIBRARY**

### **Operatin g System Call s**

*<b>Interface supports almost all the system calls of* both OS-9 and UNIX. In order to facilitate the portability of **programs** from UNIX, some of the calls use UNIX names rather than **OS-9 names fo r the same function . Ther e ar e a few UNIX call s tha <sup>t</sup> do not have exactl y equivalen t OS-9 calls . I n thes e cases , th e**  library function simulates the function of the corresponding UNIX **call . I n case s where ther e ar e OS-9 call s tha t do no t have UNIX equivalents , the OS-9 names ar e used . Detail s of the call s and a name cross-referenc e ar e provide d i n th e "C System Calls " sectio n o f**  this manual. **Assumed. Similarly 2003** 

# **The Standard Library de also lie and the state of the state of the state of the state of the state of the state of the state of the state of the state of the state of the state of the state of the state of the state of**

**The C compiler includes a very complete library of standard functions . I t i s essentia l fo r any program whic h use s function <sup>s</sup> from the standard library to have the statement:**  $\frac{1}{2}$ 

### **"//includ e <stdio.h> "**

See the "C Standard Library" section of this manual for details on **the standard library functions provided.** 

**IMPORTANT** NOTE: If output via printf(), fprintf() or sprintf() of **lon g integer s i s required , the program MUST cal l "pflinit() " a t some point ; thi s i s necessar y so tha t programs not involvin g LONGs do no t have th e extr a LONGs outpu t code appended. Similarly , i f FLOATS or DOUBLEs** are to be printed, "pffinit()" MUST be called. These func**tion s do nothing ; existenc e o f call s t o them i n a program inform s t h e linke r tha t th e relevan t routine s ar e als o needed.** 

### **RUN-TIME ARITHMETIC ERROR HANDLING**

K & R leave the treatment of various arithmetic errors open, **merel y sayin g tha t i t i s machine dependent. Thi s implementatio n deal s wit h a limite d number o f erro r condition s i n a specia l way; i t shoul d be assumed tha t th e result s o f othe r possibl e error s ar e**  undefined. *and the same different* 

**Three new system error numbers are defined in**  $\langle$ **errno.h>:** 

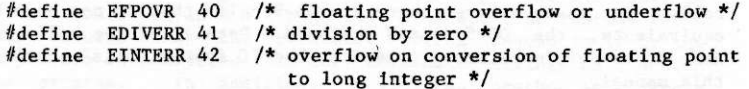

**<sup>I</sup> f one o f thes e condition s occur , th e program wil l sen d a signa l to itsel f wit h th e valu e o f one o f thes e errors . I f not caught or ignored , thi s wil l caus e terminatio n o f th e program wit h**  an error return to the parent process. However, the program can catch the interrupt using "signal()" or "intercept()" (see C System  $Calls$ ), and in this case the service routine has the error number as **i t s argument.** 

### **ACHIEVING MAXIMUM PROGRAM PERFORMANCE**

### **Programming Consideration s**

Because the 6809 is an 8/16 bit microprocessor, the compiler **c a n generat e efficien t code fo r 8 and 16 bi t object s (CHARs, INTs ,**  etc.). However, code for 32 and 64 bit values (LONGs, FLOATs, **DOUBLEs) ca n be a t leas t fou r time s longe r and slower . Therefor e**  don't use LONG, FLOAT, or DOUBLE where INT or UNSIGNED will do.

**The compile r ca n perfor m extensiv e evaluatio n o f constan t expression s provide d the y involv e onl y constant s o f typ e CHAR, INT,**  and UNSIGNED. There is no constant expression evaluation at compile-time (except single constants and casts of them) where<br>there are constants of type LONG, FLOAT, or DOUBLE, therefore, **complex constan t expression s involvin g thes e type s ar e evaluate d a t**  run time by the compiled program. You should manually compute the **valu e o f constan t expression s of thes e type s i f spee d i s essential .** 

### **The Optimizer Pass**

**The optimizer pass automatically occurs after the compilation passes . I t read s th e assemble r sourc e code tex t and removes redundant** code and searches for code sequences that can be replaced **by shorte r and faste r equivalents . The optimize r wil l shorte n objec t code by about 11 % wit h a significan t increas e i n program executio n**  speed. The optimizer is recommended for production versions of de**bugged programs. Becaus e thi s pas s take s additiona l time , the "-0" compile r optio n ca n be use d t o inhibi t i t durin g error-checking-onl y compilations .** 

### **The Profile r**

The profiler is an optional method used to determine the frequency of execution of each function in a C program. It allows **you to identif y the most-frequentl y use d function s where algorithmi c o r C sourc e code programming improvements wil l yiel d the greates t gains .** 

**When the "-p" compile r optio n i s selected , code i s generate d a t t h e beginnin g o f eac h functio n to cal l th e profile r module (calle d**  " prof"), which counts invocations of each function during program **execution.** When the program has terminated, the profiler **automaticall y print s a lis t of al l function s and the number o f time s each** was called. The profiler slightly reduces program execution **speed . See "prof.c " sourc e fo r more information .** 

 $C$  COMPILER COMPONENT FILES AND FILE USAGE

Compilation of a C program by cc requires that the following **flLe s he presen t i n the curren t executio n director y (CMDS).** 

**OS-9 Leve l I Systems :** 

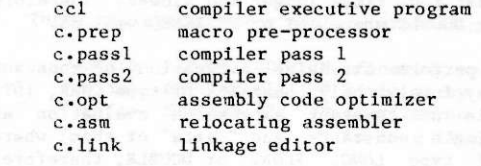

0S-9 Level II Systems:

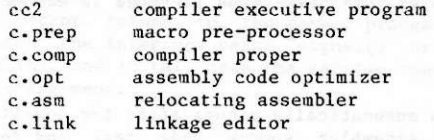

**I n additio n a fil e calle d "cllb.l " contain s the standar d lib rary , math functions , and syste m library . The fil e "cstart.r " i s t h e setu p code fo r compile d programs. Both o f thes e file s must be locate d I n a director y named "LIB " on the system' s defaul t mass storag e device , whic h i s specifie d i n the OS-9. "INIT " module and I s visuall y the dis k driv e th e syste m i n booted from.** 

**I f , when specifyin g "//include " file s fo r the pre-processo r to**  read in, the programmer uses angle brackets, " $\langle$ " and ">", instead of **parentheses , the fil e wil l be sought startin g a t the "DEFS" director y on whicheve r driv e I s th e defaul t syste m driv e fo r the syste m running .** 

### **Temporary Files** and with man when gas managers show means to an

**A number o f temporary file s ar e create d I n the curren t dat a director y durin g compilation , and i t i s Importan t t o ensur e tha t enough spac e I s availabl e on th e dis k drive . As a rough guide , a t leas t thre e time s th e number o f block s I n th e larges t sourc e fil <sup>e</sup> (and it s Include d files ) shoul d be free .** 

**The identifier s "etext","edata" , and "end" ar e predefine d i n the linkag e edito r and may be used t o establis h th e addresse s of the end**   $\alpha$  **executable text**, initialized data, and uninitialized data **respectively .** 

### **RUNNING THE COMPILER**

**Ther e ar e two commands whic h invok e distinc t version s o f the compiler . "ccl " i s fo r OS-9 Leve l I whic h use s a two pas s compiler , and, cc 2 i s fo r Leve l I I whic h use s a singl e pas s version . Both version s o f the compile r work identically , th e main differenc e i s that** ccl has been divided into two passes to fit the smaller memory **siz e o f OS-9 Leve l I systems . I n th e followin g text , "cc " refer s t o eithe r "ccl " o r "cc2 " a s appropriat e fo r you r system . The synta x o f t he command lin e whic h call s th e compile r Is :** 

### **c**  $[$  option-flags  $]$  file  ${file}$

**One fil e a t a tim e ca n be compiled , o r a number o f file s may be compile d together . The compile r manages th e compilatio n throug h up to fou r stages : pre-processor , compilatio n t o assemble r code, assembl y to relocatabl e module, and linkin g t o binar y executabl e**  code (in OS-9 memory module format).

**The compile r accept s thre e type s o f sourc e files , provide d eac h**  name on the command line has the relevant postfix as shown below. **Any o f the above fil e type s may be mixed on th e command line .** 

#### **Fil e Name Suffi x Convention s**

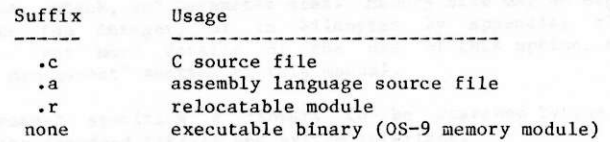

**Ther e ar e two modes of operation : multipl e sourc e fil e and single** source file. The compiler selects the mode by inspecting **t he command line . The usua l mode i s singl e sourc e and i s specifie d by havin g onl y one sourc e fil e name on th e command line . Of**  course, more than one source file may be compiled together by using **t h e "//include " facilit y I n the sourc e code . I n thi s mode, the compile r wil l use th e name obtaine d by removing the postfi x from the name supplie d on the command line , and the outpu t fil e (an d the**   $m$ emory module produced) will have this name. For example:

### **c c prg. c**

**wil l leav e an executabl e fil e calle d "prg " i n the curren t executio n directory .** 

The multiple source mode is specified by having more than one

**sourc e fil e name on th e command line . I n thi s mode, the objec t code**  output file will have the name "output" in the current execution **directory , unles s a name i s give n usin g th e "-f= " optio n (se e below) . Also , i n multipl e sourc e mode, th e relocatabl e modules generate d a s intermediat e file s wil l be lef t i n th e same directorie <sup>s</sup> <sup>a</sup> s thei r correspondin g sourc e file s wit h th e postfixe s changed to**  ".r". For example:

**c c prgl. c /d0/fred/prg2. c** 

**wil l leav e an executabl e fil e calle d "output " i n the curren t execution** directory, one called "prgl.r" in the current data **directory , and "prg2.r " i n "/dO/fred" .** 

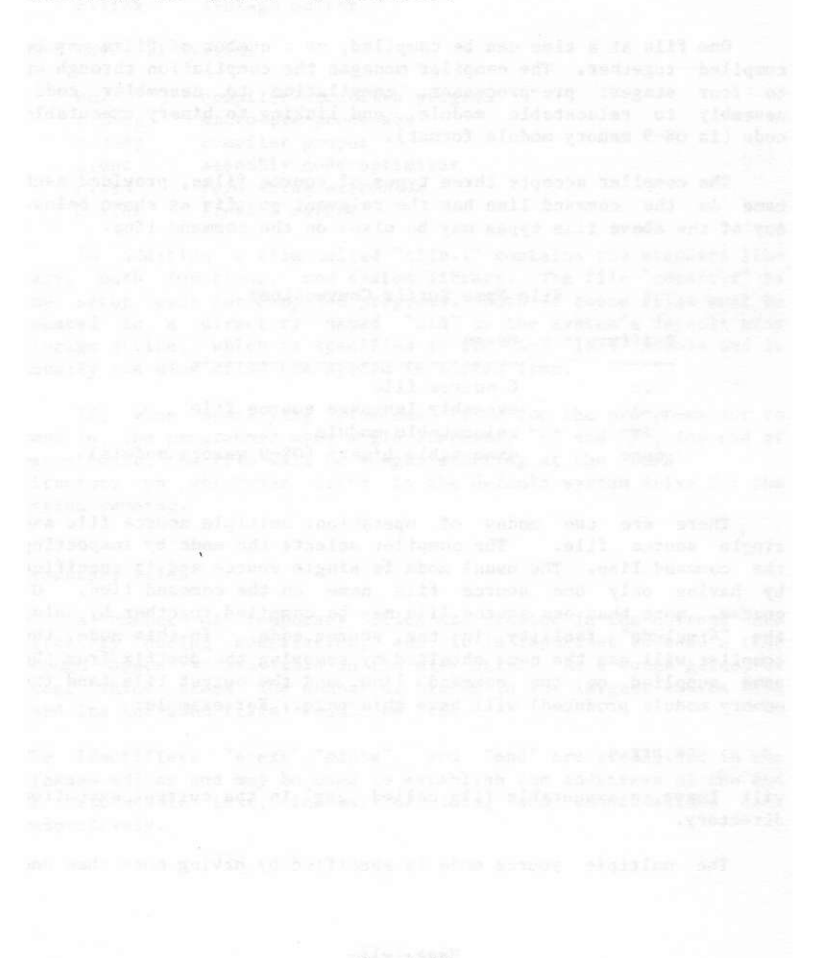

### **COMPILER OPTION FLAGS**

**The compile r recognize s severa l command-line optio n flag s whic h**  modify the compilation process where needed. All flags are **recognize d befor e compilatio n commences s o the flag s may be place d anywhere on th e command line . Flag s may be ra n togethe r a s I n "** ro", except where a flag is followed by something else; see "-f=" and "-d" for examples.

**-A suppresse s assembly , leavin g the outpu t a s assemble r code i n a**  file whose name is postfixed ".a".

 $-E=\langle$ number> Set the edition number constant byte to the number **given . Thi s I s an OS-9 conventio n fo r memory modules.** 

**-0 inhibit s the assembl y code optimize r pass . The optimize r wil <sup>l</sup> shorte n objec t code by about 11 % wit h a comparable increas e i n speed and i s recommended fo r productio n version s o f de-bugged programs.** 

 $-P$  invokes the profiler to generate function invocation frequency **statistic s afte r program execution .** 

**-R suppresse s linkin g librar y modules int o an executabl e program. Outputs ar e lef t i n file s wit h postfixe s ".r" .** 

 $-M=\{$  memory size> will instruct the linker to allocate  $\{$  memory size> for data, stack, and parameter area. Memory size may be expressed **<sup>i</sup> n pages (a n integer ) o r i n kilobyte s by appendin g "k" t o an Integer . Fo r more detail s of th e use o f thi s option , se e the**  "Memory Management" section of this manual.

 $-L = \{f$ ilename> specifies a library to be searched by the linker **befor e th e Standar d Librar y and syste m interface .** 

 $-F=\frac{F}{F}$  overrides the above output file naming. The output file **wil l be lef t wit h <filename > a s it s name. Thi s fla g does not make sens e I n multipl e sourc e mode, and eithe r the - a o r - r fla g i s als o present.** The module will be called the last name in  $\langle \text{path} \rangle$ .

**-C wil l outpu t th e sourc e code a s comments wit h th e assemble r code .** 

**-S stop s the generatio n o f stack-checkin g code . -S shoul d onl y be used wit h grea t car e when th e applicatio n i s extremel y time-critica l**  and when the use of the stack by compiler generated code is fully **understood .** 

**-D identifier > i s equivalen t t o "//define <ldentifier> " writte n i n**  the source file. -D is useful where different versions of a program **a r e maintaine d i n one sourc e fil e and differentiate d by means of th e "7/ifdef " or "//ifndef " pre-processo r directives . I f th e <identifler > <sup>i</sup> s used a s a macro fo r expansio n by the pre-processor , "l"(one ) wil <sup>l</sup>**

be the expanded "value" unless the form "-d<identifier>=<string>" is **used i n whic h cas e th e expansio n wil l be <string> . COMMAND LINE AND OPTION FLAG EXAMPLES** 

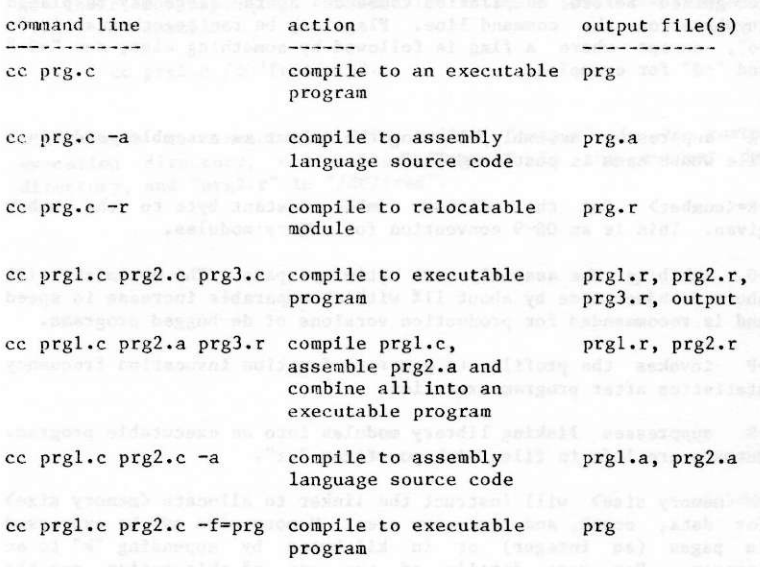

colk al sefi t- as a- wil tedite has color without electrics id comes

### The Object Code Module

The compiler produces position-independent, reentrant 6809 code in a standard OS-9 memory module format. The format of an executable program module is shown below. Detailed descriptions of each **sectio n o f th e module ar e give n on followin g pages .** 

**Module Offse t** 

**Sectlo n Siz e (bytes )** 

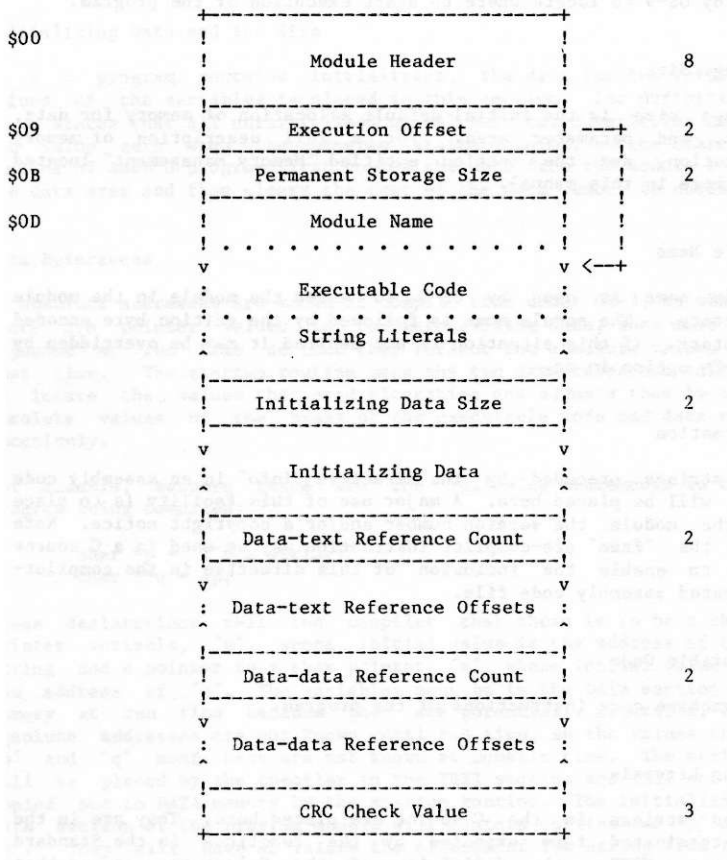

### **Module Header**

**Thi s i s a standar d module heade r wit h th e type/languag e byt e se t t o \$ 11 (Program + 6809 Objec t Code) , and th e attribute/revisio n byt e s e t to \$81 (Reentran t + 1) .** 

### **Execution Offset**

Used by OS-9 to locate where to start execution of the program.

### Storage Size

**Storag e siz e i s th e initia l defaul t allocatio n o f memory fo r data ,**   $stack, and parameter area. For a full description of memory$ allocation, see the section entitled "Memory Management" located  $elsewhere$  in this manual.

### **Module Name**

**Module name i s use d by OS-9 t o ente r the module i n the module directory . The module name i s followe d by th e editio n byt e encoded**  in cstart. If this situation is not desired it may be overridden by **t h e -E= optio n i n cc .** 

### Information

Any strings preceded by the directive "info" in an assembly code **fil e wil l be place d here . A major us e o f thi s facilit y i s t o plac e**  in the module the version number and/or a copyright notice. Note that the '#asm' pre-compiler instruction may be used in a C source **fil e t o enabl e the inclusio n o f thi s directiv e i n the compiler generate d assembl y code file .** 

### **Executabl e Code**

**The machine code instruction s o f the program.** 

### String Literals

Quoted strings in the C source are placed here. They are in the  $null$ -terminated form expected by the functions in the Standard Library. NOTE: the definition of the C language assumes that **string s ar e i n the DATA are a and ar e therefor e subjec t t o alteratio <sup>n</sup>** without making the program non-reentrant. However, in order to avoid **t h e duplicatio n o f memory requirement s whic h would be necessar y i f the y were t o be i n th e dat a area , the y ar e place d i n the TEXT (executable ) sectio n o f th e module. Puttin g the string s i n the** 

**executabl e sectio n implie s tha t no attemp t shoul d be made by a C**  programmer to alter string literals. They should be copied out **first . The exceptio n tha t prove s th e rul e i s th e initializatio n o f an arra y o f typ e cha r lik e this :** 

### $char$  message[] = "Hello world\n";

**The strin g wil l be found i n the arra y 'message' i n th e dat a are a and c a n be altered .** 

### Initializing Data and its Size

**<sup>I</sup> f a C program contain s initializers , the dat a fo r th e initia <sup>l</sup> value s o f th e variable s i s place d i n thi s section . The definitio n of C state s tha t al l uninitialize d globa l and stati c variable s hav e t h e valu e zer o when th e program start s running , s o the startu p routin e o f eac h C program firs t copie s th e dat a from th e module Int o t he dat a are a and the n clear s th e res t o f the dat a memory t o nulls .** 

### **Data Reference s**

**No absolut e addresse s ar e known a t compil e tim e under OS-9, so where ther e ar e pointe r value s i n th e initializin g data , the y must be adjuste d a t ru n tim e so tha t the y reflec t th e absolut e value s a t that time.** The startup routine uses the two data reference tables **to** locate the values that need alteration and adjusts them by the absolute values of the bases of the executable code and data re**spectively .** 

For example, suppose there are the following statements in the **program bein g compiled :** 

> char  $*_{p}$  = "I'm a string!"; char  $**q = \delta p$ ;

These declarations tell the compiler that there is to be a char **pointer variable**, 'p', whose initial value is the address of the **string** and a pointer to a char pointer,  $q$ , whose initial value is **t h e addres s o f 'p'. The variable s must be i n th e DATA sectio n o f memory a t ru n tim e becaus e the y ar e potentiall y alterable , but absolut e addresse s ar e not known unti l ru n time , s o th e value s tha t**  'p' and 'q' must have are not known at compile time. The string **wil l be place d by the compile r I n th e TEXT sectio n and wil l not be**  copied out to DATA memory by the startup routine. The initializing **dat a sectio n o f the program module wil l contai n entrie s fo r 'p' and 'q'. They wil l have a s value s th e offset s o f th e strin g from th e base o f th e TEXT sectio n and the offse t o f th e locatio n o f 'p' from t h e base o f th e DATA sectio n respectively .** 

**The startu p routin e wil l firs t copy al l th e entrie s i n th e initial izin g dat a sectio n int o thei r allotte d place s I n th e DATA section .** 

Then it will scan the data-text reference table for the offsets of **value s tha t need to have th e addresse s of the base of the TEXR sectio n added to them. Among thes e wil l be "p" which , afte <sup>r</sup>** updating, will point to the string which is in the TEXT section. Similarly, after a scan of the data-data references, "q" will point **to(contai n the absolut e of ) "p".** 

### **Memory Management**

The C compiler and its support programs have default conditions such that the average programmer need not be concerned with details  $of$  memory management. However, there are situations where advanced programmers may wish to tailor the storage allocation of a program for special situations. The following information explains in detail how a C program's data area is allocated and used.

### **Typica l C Program Memory Map**

**A storag e are a i s allocate d by OS-9 when the C program i s executed .**  The layout of this memory is as follows:

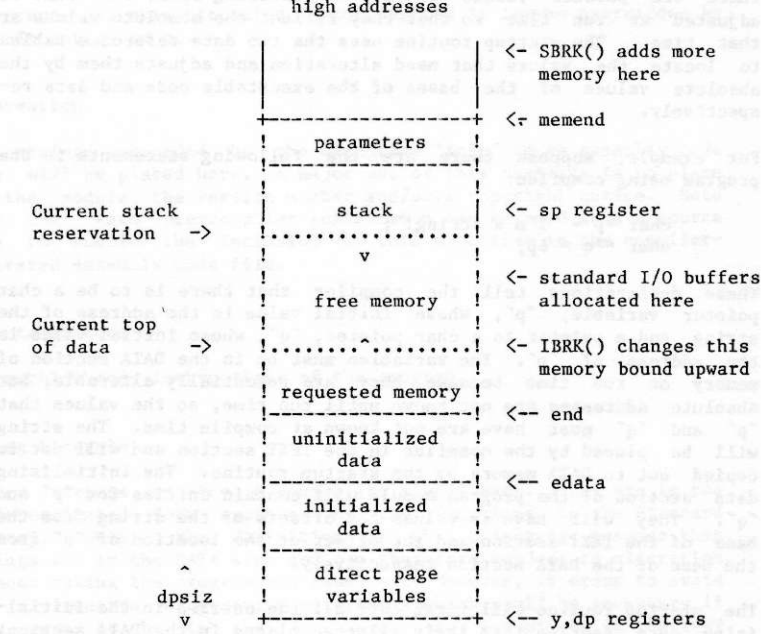

**Page 2-4** 

#### **low addresses**

**The overal l siz e o f thi s memory are a i s define d by th e "storag e size " valu e store d i n th e program's module header . Thi s can be overridde n t o assig n th e program additiona l memory I f th e OS-9 Shel <sup>l</sup>** *"if"* **command i s used .** 

The parameter area is where the parameter string from the calling process (typically the OS-9 Shell) is placed by the system. **The initializing routine for C programs converts the parameters into**  $null$ -terminated strings and makes pointers to them available to **'mainO ' vi a 'argc ' and 'argv' .** 

**The stac k are a i s th e currentl y reserve d memory fo r exclusiv e u se o f the stack . As eac h C functio n i s entered , a routin e I n th e**   $s$ ystem interface is called to reserve enough stack space for the use **of th e functio n wit h an additio n o f 64 bytes . The 64 byte s ar e fo r**  the use of user-written assembly code functions and/or the system **interface and/or arithmetic routines.** A record is kept of the lowest address so far granted for the stack. If the area requested would not bring this lower then the C function is allowed to **proceed . I f th e new lowe r limi t would mean tha t th e stac k are a would overla p th e dat a area , the program stop s wit h th e message:** 

### **\*\*\*\* STACK OVERFLOW \*\*\*\***

**on the standar d erro r output . Otherwise , the new lowe r limi t i s set , and the C functio n resumes a s before .** 

The direct page variables area is where variables reside **that** have been defined with the storage class direct in the C **sourc e code or i n the 'direct ' segment i n assembl y code source . Notic e tha t th e siz e o f thi s are a i s alway s a t leas t one byt e (t o ensure** that no pointer to a variable can have the value NULL or 0) and that it is not necessarily 256 bytes.

**The uninitialized data area is where the remainder of the uninitialize d program variable s reside . Thes e two area s are , i n**  fact, cleared to all zeros by the program entry routine. The **initialized** data area is where the initialized variables of the **program reside . There ar e two globall y define d value s whic h may be**   $referred$  to:  $'edata'$  and  $'end'$ , which are the addresses of one byte higher than the initialized data and one byte higher than the  $i$  uninitialized data respectively. Note that these are not variables; the values are accessed in C by using the '&' operator as in:

> $high =$   $\&end$ **l ow = &edata;**

**and I n assembler :** 

**lea x end,y**  stx high, y **T he Y registe r point s t o the bas e o f th e dat a are a and variable s ar e addresse s usin g Y-offse t indexe d instructions .** 

When the program starts running, the remaining memory is assigned to the "free" area. A program may call "ibrk()" to **reques t additiona l workin g memory (initialize d t o zeros ) from the fre e memory area . Alternatively , more memory ca n be dynamicall y obtaine d usin g th e "sbrk() <sup>M</sup> whic h request s additiona l memory from t h e operatin g syste m and return s It s lowe r bound. I f thi s fail <sup>s</sup> because**  $0S-9$  refuses to grant more memory for any reason "sbrk()" **wil l retur n -1 .** 

**Compile Time Memory Allocation** 

**<sup>I</sup> f not Instructe d otherwise , th e linke r wil l automaticall y allocat e l k byte s more tha n th e tota l siz e o f the program's variable s and strings . Thi s siz e wil l normall y be adequat e t o cove r t h e paramete r area , stac k requirements , and Standar d Librar y fil <sup>e</sup> buffers . The allocatio n siz e may be altere d when usin g the compile r**  by using the "-m" option on the command line. The memory requirements may be stated in pages, for example,

**<sup>c</sup> c prg. c -m=2** 

**whic h allocate s 512 byte s extra , o r i n kilobytes , fo r example:** 

**<sup>c</sup> c prg. c -m=10k.** 

**The linke r wil l Ignor e t h e reques t i f the siz e i s les s tha n 256 bytes .** 

**The followin g rule s c a n serv e a s a rough guid e t o estimat e how much memory to specify :**  cafindidat viduo annos terminal undi tur-

**<sup>1</sup> . The paramete r are a shoul d be larg e enough fo r any anticipate d command line string.** 

**2.** The stack should be not less than 128 bytes and should take **into account the depth of function calling chains and any recursion .** 

**3. Al l functio n arguments and loca l variable s occupy stac k space**  and each function entered needs 4 bytes more for the return **addres s and temporary storag e o f the callin g function' s registe <sup>r</sup> variable .** 

**4. Fre e memory i s requeste d by the Standar d Librar y I/O**  functions for buffers at the rate of 256 bytes per accessed **file . Thi s does not appl y to the lower leve l servic e reques t I/O**  functions such as "open()", "read()" or "write()" nor to **"stderr " whic h I s alway s un-buffered , but i t does appl y to both**  "stdin" and "stdout" (see the Standard Library documentation).

A good method for getting a feel for how much memory is **needed by you r program I s t o allo w the linke r t o se t th e memory siz <sup>e</sup> to it s usuall y conservativ e defaul t value . Then, i f th e program run s wit h a variet y o f inpu t satisfactoril y but memory i s limite d on th e system, tr y reducin g the allocatio n a t th e nex t compilation . I f a**  stack overflow occurs or an "ibrk()" call returns -1, then try increasing the memory next time. You cannot damage the system by getting it wrong, but data may be lost if the program runs out of space at a crucial time. It pays to be in error on the generous **side .** 

members on the first except are less on successful visitors should find the to but plus as done wast-activity reserve, two as sent

Solo homin by an interesting and the best of

### **INTRODUCTION TO C SYSTEM CALLS**

**Thi s sectio n o f the C compile r manual i s a guid e to th e syste m call s availabl e from C programs.** 

It is NOT intended as a definitive description of OS-9 service **request s a s thes e ar e describe d i n th e OS-9 SYSTEM PROGRAMMER'S manual. However, fo r most calls , enough informatio n i s availabl <sup>e</sup>** here to enable the programmer to write system calls into programs  $widthout$  **looking** further.

**The names used fo r the syste m call s ar e chose n so tha t programs transported** from other machines or operating systems should compile **and ru n wit h a s littl e modificatio n a s possible . However, car e shoul d be take n a s the parameter s and returne d value s of some call <sup>s</sup> may not be compatibl e wit h thos e on othe r systems . Programmers tha t a r e alread y familia r wit h OS-9 names and value s shoul d tak e particula r care . Some call s do not shar e th e same names a s the OS-9 assembly language equivalents . The assembl y languag e equivalen t cal l i s shown, where ther e i s one, on th e relevan t page o f the C cal l description , and a cross-referenc e lis t i s provide d fo r thos e**  already familiar with 0S-9 calls.

The normal error indication on return from a system call is a **returned** value of  $-1$ . The relevant error will be found in the pre**define d in t "errno" . Errn o alway s contain s the erro r from th e las <sup>t</sup> erroneou s syste m call . Definition s fo r the error s fo r inclusio n i n**  the program are in "<errno.h>".

In the "SEE ALSO" sections on the following pages, unless **otherwis e stated , the reference s ar e t o othe r syste m calls .** 

**Where "//include " file s ar e show, i t i s not mandatory to includ e them, but it might be convenient to use the manifest constants define d i n them rathe r tha n integers ; i t certainl y makes fo r more readabl e programs.** 

### **MICROWARE C COMPILER USER'S GUIDE C SYSTEM CALLS**

Abort - stop the program and produce a core dump

**USAGE** with our also me all is mean tallows of mit is enfined with the

**abort( )** 

**DESCRIPTION METATE (FREE SALE (BREE SALE)** and the second second second second second second second second second second second second second second second second second second second second second second second second

**k** This call causes a memory image to be written out to the file **"core " i n th e curren t directory , and the n th e program exit <sup>s</sup> wit h a statu s of 1 .**
## **Abs - Absolute value**

**USAGE** 

**i n t abs(i ) i n t i ;** 

**DESCRIPTION** 

ABS returns absolute value of its integer operand.

**CAVEATS Within all in Lineart' cense all temperatures** 

You get what the hardware gives on the largest negative number.

## **Acces s - giv e fil e accessibilit y**

**USAGE** 

**access ( fname, perm)**  char \*name; int perm;

## **DESCRIPTION**

Access returns 0 if the access modes specified in "perm" are correct for the user to access "fname".  $-1$  is returned if the file cannot be accessed.

**The valu e fo r "perm" may be any lega l OS-9 mode a s used fo r**   $\Gamma$  open()"  $\Gamma$  or "creat()", it may be zero, which tests whether the file exists, or the path to it may be searched.

## **CAVEATS**

NOTE that the "perm" value is NOT compatible with other **systems .** 

## **DIAGNOSTICS**

The appropriate error indication, if a value of  $-1$  is returned, may be found in "errno".

Chain - load and execute a new program

**USAGE** 

**chain(modname,paramsize,paramptr,type,lang,datasize ) cha r \*modname,\*paramptr;** 

**ASSEMBLER EQUIVALENT** 

**o s9 F\$CHAIN** 

**DESCRIPTION** 

The action of F\$CHAIN is described fully in the 0S-9 **documentation . Chai n implements th e servic e reques t a s describe d wit h one importan t exception : chai n wil l NEVER retur n t o the caller . I f ther e i s an error , th e proces s wil l abor t**  and return to its parent process. It might be wise, therefore, for the program to check the existence and access permissions **of the module befor e callin g chain . Permission s may be checke d by usin g "raodlink() " o r "modload() " followe d by an "munlink()" .** 

"Modname" should point to the name of the desired module. **"Paramsize " i s th e lengt h of th e paramete r strin g (whic h shoul d**  normally be terminated with a "\n"), and "paramptr" points to **t he parameter string . "Type" i s the module typ e a s found i n t he module heade r (normall y 1 : program) , and "lang " shoul d match the language nibbl e i n th e module heade r ( C programs have 1 fo r 6809 machine code here) . "Datasize " may be zero , o r it** may contain the number of 256 byte pages to give to the new **proces s a s initia l allocatio n o f dat a memory.** 

#### **Chdir, Chxdir - change directory**

**USAGE** 

**chdir(dirname ) cha r \*dirname;** 

**chxdir(dirname ) char \*dirname;** 

**ASSEMBLER EQUIVALENT** 

**o s9 I\$CHGDIR** 

#### **DESCRIPTION**

**e calls change** the current data directory and the current **execution** directory, respectively, for the running task. **"Dirname" i s a pointe r t o a strin g tha t give s a pathname fo r a directory .** 

## **DIAGNOSTICS**

**Each call returns 0 after a successful call, or -1 if "dirname" is not a directory path name, or it is not searchable.** 

## SEE ALSO **ALSO AND AND ALL CONSIDERED** (ALL CONSIDERED) and all considered and all considered and all considered and all considered and all considered and all considered and all considered and all considered and all consid

**OS-9 shel l commands "chd " and "chx".** 

Chmod - change access permissions of a file

**USAGE** 

**//include <modes.h>** 

**chmod(fname,perm)**  char \*fname;

**DESCRIPTION** 

Chmod changes the permission bits associated with a file. "Fname" must be a pointer to a file name, and "perm" should contain the desired bit pattern.

The allowable bit patterns are defined in the include file as **follows :** 

**/\* permission s : \*/** 

0x01 /\* owner read \*/ **//define S "IWRITE 0x02 /\* owner writ e \*/ //define S EXEC 0x04 /\* owner execut e \*/ //define S "lOREAD 0x08 /\* publi c rea d \*/ //define** s **"iOWRITE 0x10 /\* publi c writ e \*/ //define** s **"lOEXEC 0x20 /\* publi c execut e \*/ //define** s **" IS HARE 0x40 /\* sharabl e \*/ //define** s **"IFDIR 0x80 /\* director y \*/** 

Only the owner or the super user may change the permissions of **a file .** 

## **DIAGNOSTICS**

A successful call returns NULL(0). A -1 is returned if the caller is not entitled to change permissions or "fname" cannot **be found.** 

SEE ALSO

**0S-9 command "attr "** 

 $Chown - change the ownership of a file$ 

USAGE

chown(fname,ownerid ) char \*fname;

DESCRIPTION **NAMES** 

This call is available only to the super user. "Fname" is a pointer to a file name, and "ownerid" is the new user-id.

DIAGNOSTICS

Zero is returned from a successful call. -1 is returned on error .

**Close - close a file** 

**USAGE** 

**close(pn )** 

**ASSEMBLER EQUIVALENT** 

**o s9 I\$CLOSE** 

**DESCRIPTION** 

**Clos e take s a path number, "pn", a s returne d from syste m call <sup>s</sup> "open()" , "creatQ" , o r "dup()" , and close s the associate d file .** 

**n** Termination of a task always closes all open files **automatically , but I t i s necessar y to clos e file s where**   $mu$ Itiple files are opened by the task, and it is desired to re-use path numbers to avoid going over the system or process path number limit. **All and the second of the second second second second second second second second second second second second second second second second second second second second second second second second second s** 

**SEE ALSO** In the edge of an exception of the position and we have the control of the second second second second second second second second second second second second second second second second second second second sec

**creat(),open(),dup() .** 

Crc - compute a cyclic redundancy count

**USAGE** 

**crc(start.count,accum ) cha r \*start,accum[3] ;** 

**ASSEMBLER EQUIVALENT** 

**o s9 F\$CRC** 

**DESCRIPTION** 

**Thi s cal l accumulate s a cr c int o a thre e byt e arra y a t "accum" f o r "count " byte s startin g a t "start" . Al l thre e byte s of**  "accum" should be initialized to Oxff before the first call to "crc()". However, repeated calls can be subsequently made to cover an entire module. If the result is to be used as an OS-9 **module crc , I t shoul d have it s byte s complemented befor e**  insertion at the end of the module.

## **creat** - create a new file

**USAGE** 

**//include <modes.h>** 

**creat(fname,perm ) char \*fname;** 

**ASSEMBLER EQUIVALENT** 

**o s9 I\$CREATE** 

## **DESCRIPTION**

Creat returns a path number to a new file available for **writing , givin g i t the permission s specifie d i n "perm" and**  making the task user the owner. If, however, "fname" is the  $n$  ame of an existing file, the file is truncated to zero length, and the ownership and permissions remain unchanged. NOTE, **that** unlike the OS-9 assembler service request, creat does  $not$  return an error if the file already exists. "Access()" should be used to establish the existence of a file if it is important that a file should not be overwritten.

It is unnecessary to specify writing permissions in "perm" in **orde r to writ e t o the fil e I n th e curren t task .** 

The permissions allowed are defined in the include file as **follows :**  

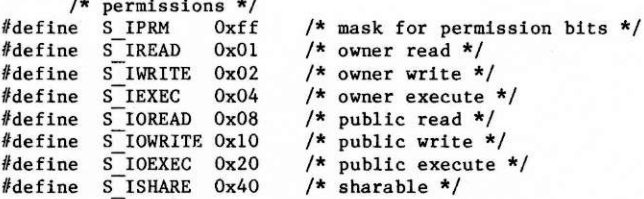

**Directorie s may not be create d wit h thi s call ; us e "mknod()" Instead .** 

#### **DIAGNOSTICS**

**Thi s cal l return s - 1 i f ther e ar e too many file s open. I f th e**   $p$  athname cannot be searched, if permission to write is denied, **or i f the fil e exist s and i s a directory .** 

**SEE ALSO** 

**write(),close(),chmod( )** 

#### **Defdrive - get default system drive**

USAGE

```
cha r *defdrive( )
```
DESCRIPTION

A **cal l to defdriv e return s a pointe r to a strin g containin g the name o f the defaul t syste m drive . The method used i s to consul t th e "Inlt " module fo r the defaul t director y name. The name I s copie d to a stati c dat a are a and a pointe r to I t i s returned .** 

DIAGNOSTICS **Support of the Contract of the Contract of the Contract of the Contract of the Contract of the Contract of the Contract of the Contract of the Contract of the Contract of the Contract of the Contract of the Co** 

-1 is returned if the "Init" module cannot be linked to.

IN PARTNERS WARRANT

## **Dup - duplicate an open path number**

**USAGE** 

**dup(pn)** 

**ASSEMBLER EQUIVALENT** 

**o s9 I\$DUP** 

**DESCRIPTION** 

Dup takes the path number, "pn", as returned from "open()" or **"creat() " and return s anothe r pat h number associate d wit h th e same file .** 

**DIAGNOSTICS** 

**A - 1 i s returne d i f the cal l fail s becaus e ther e ar e too many**  files open or the path number is invalid.

SEE ALSO ad destag who of sided have at the of begans events adt

**open(),creat(),close( )** 

## Exit, Exit - task termination

**USAGE** 

**exit(status )** 

**\_exit(status ) ASSEMBLER EQUIVALENT** 

**o s9 F\$EXI T** 

**DESCRIPTION** 

**Exit** is the normal means of terminating a task. Exit does any **cleanin g up operation s require d befor e terminating , suc h a s**  flushing out any file buffers (see Standard I/o), but exit **does not .** 

A task finishing normally, that is returning from "main()",  $i$  **s** equivalent to a call - "exit(0)".

**The statu s passe d t o exi t i s availabl e t o the paren t tas k I f i t <sup>I</sup> s executin g a "wait" .** 

SEE ALSO

**walt( )** 

# **Getpid - get the task id Getpid** -  $\mathbf{g}$

**USAGE** 

**getpid Q** 

**ASSEMBLER EQUIVALENT** 

**os9** F\$ID box 3 as box 5 control of **D**  $\alpha$  and  $\beta$  and  $\beta$  as farmed  $\beta$ 

**DESCRIPTION** 

A number unique to the current running task is often useful in **creatin g names fo r temporary files . Thi s cal l return s the task' s syste m I d (a s returne d t o it s paren t by "os9fork") .** 

**S EE ALSO** 

**os9fork( ) Standar d Librar y functio n mktemp.** 

**Page 3 - 15** 

## Getstat - det file status

#### **USAGE**

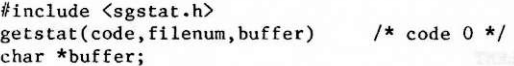

**getstat(code,fllenum ) /\* codes 1 and 6 \*/** 

**getstat(code,fIlenum,size ) /\* code 2 \*/ lon g \*slze ;** 

**getstat(code,fllenum,pos ) /\* code 5 \*/**  long \*pos;

**ASSEMBLER EQUIVALENT** 

**o s9 I\$GETSTT** 

#### **DESCRIPTION**

A full description of getstat can be found in the OS-9 System **Programmer's Manual.** 

"Code" must be the value of one of the standard codes for the **getsta t servic e request . "filenum " must be the pat h number o f an open file .** 

The form of the call depends on the value'of "code".

- **Code 0: "Buffer " must be th e addres s of a 32 byt e buffer** into which the relevant status packet **1s** copied. The header file has the **definition s of the variou s fil e and devic e**  structures for use by the program.
- **Code 1 : Code 1 onl y applie s t o SCF device s and t o tes t fo r dat a available . The retur n valu e i s zer o I f ther e i s dat a available . - 1 I s**   $returred if there is no data.$
- Code 2 "Size" should be the address of a long **intege r int o whic h th e curren t fil e siz e I s placed . The retur n valu e o f the functio n i s - 1 on erro r and 0 on success .**
- Code 5 "Pos" should be the address of a long integer **into** which the current file size is placed. The return value of the function is -1 on **erro r and 0 on success .**  Code 6 Returns -1 on EOF and error and 0 on success.

NOTE that when one of the previous calls returns -1, the **actua l erro r i s returne d I n errno .** 

a) dens saevenus ants to be report impu est corrector bl

# **Getuid - return user id and well and density of the set of**  $\mathbf{R}$

**USAGE** 

**getuid( )** 

**ASSEMBLER EQUIVALENT** 

**o s 9 F\$I D** 

 $\infty$ 

**DESCRIPTION** 

Getuid returns the real user id of the current task (as **maintained in the password file).** 

Intercept - set function for interrupt processing

**USAGE** 

**intercept(func )** 

int  $(*func()$ ; /\* i.e. "func" is a pointer to a function **returnin g an in t \*/** 

**ASSEMBLER EQUIVALENT** 

 $FSTCPT$ 

**DESCRIPTION** 

Intercept instructs OS-9 to pass control to the function "func" when an interrupt(signal) is received by the current process.

If the interrupt processing function has an argument, it will **contai n th e valu e o f the signa l received . On retur n from "func" , th e proces s resumes a t th e poin t I n th e program where**  it was interrupted by the signal. "Interrupt()" is an **alternativ e t o the us e of "signalQ " t o proces s interrupts .** 

As an example, suppose we wish to ensure that a partially **completed outpu t fil e i s delete d I f an interrup t I s received .**  The body of the program might include:

```
char *temp_file = "temp"; /* name of temporary file */<br>int pn = 0; \frac{1}{2} /* path number */
int pn = 0;int intrupt(); \frac{1}{2} /* predeclaration */
```

```
lntercept(lntrupt) ; 
/* rout e Interrup t processin g */ 
pn = creat(temp_ f ile,3 ) 
/* make a new fil e */
```
**write(pn, string, count)** /\* write string to temp file \*/

. . .

**close(pn) ; pn=0;** 

. . .

The interrupt routine might be coded:

```
intrupt(sig) ; 
f 
       if (pn) \binom{k}{n} only done if pn refers to an open file \ast/ close(pn);
               close(pn) ; 
unllnk(temp_flie) ; /* delet e */ 
       \mathbf{1}exlt(sig) ; 
}
```
#### **CAVEATS**

"Intercept()" and "signal()" are mutually incompatible so that calls to both must not appear in the same program. The linker guards against this by giving an "entry name clash - sigint" **erro r i f i t i s attempted .** 

## SEE ALSO

**signal( )** 

## Kill - send an interrupt to a task

**USAGE** 

**//include <signal.h > klll(tid,interrupt )** 

## **DESCRIPTION**

Kill sends the interrupt type "interrupt" to the task with id **"tid" .** 

**Both tasks , sende r and receiver , must have th e same use r i d unless the user is the super user.** *n* **<b>***r s s s s s s s s s s s s s s s s s s s s s s s s s s s s s*

*Example 1 a set of the include file contains definitions of the defined signals as* **follows :** 

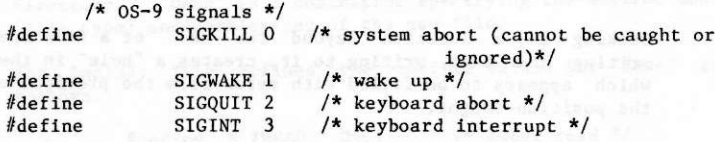

Other user-defined signals may, of course, be sent.

#### **DIAGNOSTICS**

Kill returns 0 from a successful call and  $-1$  if the task does not exist, the effective user ids do not match, or the user is not the system manager.

#### **SEE ALSO**

**signal( ) OS-9 shel l command "kill "** 

**Lseek - position in file** 

**USAGE** 

**lon g lseek(pn,position,type ) lon g position ;** 

**ASSEMBLER EQUIVALENT** 

**os9 ISSEEK** 

**DESCRIPTION** 

The read or write pointer for the open file with the path **number, "pn", i s positione d by lsee k to the specifie d plac e I n t h e file . The "type " Indicate s from where "position " i s to be measured: i f 0, from th e beginnin g o f th e file , I f L, from the**  current location, or if 2, from the end of the file.

Seeking to a location beyond the end of a file open for **writin g and the n writin g t o it , create s a "hole " I n the fil e whic h appear s t o be fille d wit h zero s from the previou s end to t h e positio n sought .** 

**The returne d valu e i s th e resultin g positio n i n th e fil e unles s ther e I s an error , so t o fin d ou t th e curren t positio n use** 

**lseek(pn,01,l) ;** 

**CAVEATS** 

The argument "position" MUST be a long integer. Constants should be explicitly made long by appending an "1", as above, and other types should be converted using a cast;

**e.g. lseek(pn,(long)pos,1) ;** 

Notice also, that the return value from lseek is itself a long **integer .** 

**DIAGNOSTICS** 

**- 1 i s returne d i f "pn" i s a bad pat h number, o r attemptin g to see k to a positio n befor e th e beginnin g of a file .** 

**S EE ALSO** 

**open(),creat( ) Standar d Librar y functio n "fseek "** 

## **Mknod - create a directory**

**USAGE** 

**//include <modes.h>** 

**mknod(fname,desc)**  char \*fname;

**ASSEMBLER EQUIVALENT** 

**o s9 I\$MAKDIR** 

#### **DESCRIPTION**

This call may be used to create a new directory. "Fname" **shoul d poin t t o a strin g containin g th e desire d name o f the directory . "Desc" I s a descripto r specifyin g th e desire d mode (fil e type ) and permission s o f the new file .** 

*The include file defines the possible values for "desc" as* **follows :** 

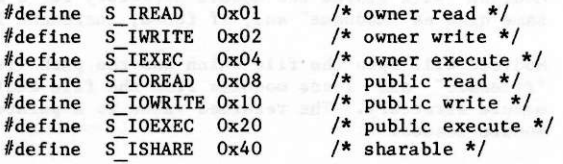

## **DIAGNOSTICS**

Zero is returned if the directory has been successfully made; -**1 i f the fil e alread y exists .** 

SEE ALSO

**OS-9 command "makdlr"** 

Modload, Modlink - return a pointer to a module structure

**USAGE** 

**//includ e <module.h> mod\_exec \*modlink(modname,type,language) cha r \*modname;** 

**raod\_exec \*modload(filename,type,language )**  char \*filename:

**ASSEMBLER EQUIVALENT** 

**o s9 F\$LINK** 

**o s9 F\$LOAD** 

**DESCRIPTION** 

Each of these calls return a pointer to an  $0S-9$  memory module.

**Modlin k wil l searc h th e module director y fo r a module wit h the same name a s "modname" and, i f found, incremen t it s lin k count .** 

**Modload wil l open th e fil e whic h ha s the pat h lis t specifie d by "filename " and load s modules from th e fil e addin g them to the module directory . The returne d valu e I s a pointe r to the firs <sup>t</sup> module loaded .** 

Above, each is shown as returning a pointer to an executable **module, but i t wil l retur n a pointe r to whateve r typ e o f module <sup>I</sup> s found.** 

**DIAGNOSTICS** 

**- 1 i s returne d on error .** 

SEE ALSO

**munllnk( )** 

#### **Munlink - unlink a module**

**USAGE** 

**//include <module.h> munllnk(mod) mod\_exec \*mod;** 

**ASSEMBLER EQUIVALENT** 

**o s9 F\$UNLINK** 

**DESCRIPTION** 

**Thi s cal l inform s th e syste m tha t th e module pointe d to by "mod" i s no longe r require d by the curren t process . It s lin <sup>k</sup> count i s decremented, and the module i s removed from th e module director y i f th e lin k count reache s zero .** 

## **SEE ALSO**

**modllnk(),modload( )** 

#### **\_qs 9 - syste m cal l interfac e from C programs**

**USAGE** 

**//includ e <os9.h>** 

**\_os9(code,reg )**   $char code;$ struct registers \*reg;

**DESCRIPTION** 

os9 enables a programmer to access virtually any OS-9 system **call directly from a C program without having to resort to assembly language routines. assembly language**  $\frac{1}{2}$ 

**Code i s one o f the code s tha t ar e define d i n os9.h . os9.h contain s code s fo r th e F\$ and 1\$ function/servic e requests , and i** t also contains getstt, setstt, and error codes.

The input registers(reg) for the system calls are accessed by **the following structure that is defined in**  $os9 \cdot h$ **:** 

> **struc t register s {**  char rg cc,rg a,rg b,rg dup; unsigned rg x, rg y, rg u; **};**

An example program that uses os9 is presented on the following **page.** 

## **DIAGNOSTICS**

**- 1 i s returne d i f th e OS-9 cal l failed . 0 i s returne d on success .** 

```
Program example:
```

```
//include <os9.h> 
//include <modes.h> 
/* thi s program does an I$GETSTT cal l to ge t fil e siz e */ 
main(argc,argv ) 
int argc;
char **argy;
{ 
    struct registers reg;<br>int path;
    int path;
/* tel l linke r we need long s */ 
    pflinit();<br>pflinit();<br>bluede individually and because and because \frac{1}{2}/* low leve l open(fil e name I s firs t command lin e param */ 
    path=open(*++argv,S_IREAD); path=open(*++argv,S_IREAD);
/* se t up reg s fo r cal l t o OS-9 */ 
    reg.rg_a=path ; 
    reg.rg b=SS_SIZE; And the second contract of the second contract of the second contract of
if(\text{os9(I_CERTSTT}, \text{åreg}) = 0)printf("filesize = %l x \n^", /* success */(long ) (reg.rg_ x « 16)+reg.rg_u) ; 
els e printf("0S 9 erro r //%d\n",reg.rg_b & Oxff) ; /*failed* / 
    dumpregs(&reg); /* take a look at the registers */
} 
dumpregs(r ) 
registe r struc t register s *r ; 
{ 
    printf("cc=%02x\n",r->rg_c c & Oxff) ; 
     printf( " a=%02x\n",r->rg_a & Oxff) ; 
     printf( " b=%02x\n",r->rg_b & Oxff) ; 
    printf("dp=%02x\n",r->rg_d p & Oxff) ; 
    printf( " x=%04x\n",r->rg_x) ; 
     printf( " y=%04x\n",r->rg_y) ; 
     printf( " u=%04x\n",r->rg_u) ; 
}
```
Open - open a file for read/write access

**USAGE** 

**open(fname,mode)**  char \*fname;

**ASSEMBLER EQUIVALENT** 

**o s9 I\$OPEN** 

**DESCRIPTION** 

**Thi s cal l opens an existin g fil e fo r readin g I f "mode" I s 1 , writin g i f "mode" i s 2, o r readin g and writin g I f "mode" i s 3.**  NOTE that these values are OS-9 specific and not compatible with other systems. "Fname" should point to a string representing the pathname of the file.

Open returns an integer as "path number" which should be used **by i/ o syste m call s referrin g t o th e file .** 

**The positio n where read s or write s star t I s a t th e beginnin g of t h e file .** 

**DIAGNOSTICS** 

**- 1 i s returne d I f the fil e does not exist , I f th e pathname canno t be searched , i f too many file s ar e alread y open, o r i f**  the file permissions deny the requested mode.

## **S EE ALSO**

**Creat(),read(),write(),dup(),close( )** 

#### **Conserverty create a** process

**USAGE** 

**os 9fork(modname,paramsize,paramptr,type,lang,datasize ) cha r \*modname,\*paramptr;** 

**ASSEMBLER EQUIVALENT o s9 F\$FORK** 

## **DESCRIPTION**

**1** The action of F\$FORK is described fully in the OS-9 System Programmer's Manual. 0s9fork will create a process that will run concurrently with the calling process. When the forked **proces s terminates , I t wil l retur n t o the callin g process .** 

"Modname" should point to the name of the desired module. **"Paramsize " i s the lengt h of the paramete r strin g whic h shoul d**   $\lim_{n \to \infty} \frac{d^n}{n!}$  be terminated with a  $\lim_{n \to \infty} \frac{d^n}{n!}$  and "paramptr" points to **t he paramete r string . "Type" I s th e module typ e a s found i n t h e header(normall y 1 : program) , and "lang " shoul d match th e**  language nibble in the module header( C programs have 1 for **6809 machine code here) . "Datasize " may be zero , o r i t may**  contain the number of 256 byte pages to give to the new process as initial allocation of memory.

## **DIAGNOSTICS**

**- 1 wil l be returne d on error , o r th e I D number o f the chil d**  process will be returned on success.

## Pause - halt and wait for interrupt

**USAGE** 

**pause( )** 

**ASSEMBLER EQUIVALENT** 

**os9** I\$SLEEP with a value of 0

**DESCRIPTION** 

Pause may be used to halt a task until an interrupt is received **from "kill" .** 

**Pause always returns -1.** *s* **1.** *s* **1.** *s s s s s s s s s s s s s s s s s* 

SEE ALSO DETATS and the company was to diverse the magnetic process of

**kill(), signal()** OS-9 shell command "kill"

## **Prerr - print error message**

**USAGE** 

 $\text{perrr}(\text{filnum}, \text{erroode})$ 

**ASSEMBLER EQUIVALENT** 

**o s9 F\$PERR** 

**DESCRIPTION Description Description** 

PRERR prints an error message on the output path as specified by "filnum" which must be the path number of an open file. The message depends on "errcode" which will normally be a standard 0S-9 error code.

#### **Read,Readl n - rea d from a fil e**

**USAGE** 

 $read(pn, buffer, count)$ **cha r \*buffer ;** 

**readln(pn,buffer,count ) cha r \*buffer ;** 

**ASSEMBLER EQUIVALENT** 

**o s9 I\$READ** 

**o s9 I\$READLN** 

#### **DESCRIPTION**

The path number, "pn", is an integer which is one of the standard path numbers 0, 1, or 2, or the path number should have been returned by a successful call to "open", "creat", or **"dup". "Buffer " i s a pointe r to spac e wit h a t leas t "count "**  bytes of memory into which read will put the data from the **file .** 

It is guaranteed that at most "count" bytes will be read, but **ofte n les s wil l be, eithe r because , fo r readln , the fil e represent s a termina l and inpu t stop s a t th e end o f a line , or f o r both , end-of-fil e has been reached .** 

**Readl n cause s "line-editing " suc h a s echoin g t o tak e plac e and return s once th e firs t "\n" i s encountere d I n th e inpu t or the**  number of bytes requested has been read. Readln is the **preferre d cal l fo r readin g from th e user' s terminal .** 

Read does not cause any such editing. See the OS-9 manual for **a fulle r descriptio n o f th e action s of thes e calls .** 

**DIAGNOSTICS** 

Read and readln return the number of bytes actually read (0 at **end-of-flle ) o r - 1 fo r physica l l/ o errors , a bad pat h number, o r a ridiculou s "count" .** 

NOTE that end-of-file is not considered an error, and no error **Indicatio n i s returned . Zer o I s returne d on EOF.** 

**S EE ALSO** 

**open(),creat(),dup( )** 

## **Sbrk,Ibr k - reques t additiona l workin g memory**

**USAGE** 

char \*sbrk(increase) **cha r \*ibrk(increase )** 

#### **DESCRIPTION**

Sbrk requests an allocation from free memory and returns a pointer to its base.

"Sbrk()" requests the system to allocate "new" memory from **outsid e th e initia l allocation .** 

Users should read the Memory Management section of this manual for a fuller explanation of the arrangement.

Ibrk requests memory from inside the initial memory allocation.

## **DIAGNOSTICS**

Sbrk and ibrk return -1 if the requested amount of contiguous **memory I s unavailable .** 

## **Setp r - se t proces s priorit y**

**USAGE** 

**setpr(pid,priority )** 

**ASSEMBLER EQUIVALENT** 

**o s9 F\$SPRIOR** 

**DESCRIPTION CONSTRUCT Box Box Box Box Box Box Box Box Box Box Box Box Box Box Box Box Box Box Box Box Box Box Box Box Box Box Box Box Box Box Box Box Box** 

**SETPR set s th e proces s identifie d by "pid"(proces s id ) to have a** priority of "priority". The lowest priority is 0 and the **highes t i s 255.** 

## **DIAGNOSTICS**

**Bruiters Het Ka** 

The call will return -1 if the process does not have the same user id as the caller. **use r i d a s th e caller .** 

Setime, Getime - Set and get system time

 $\mathcal{N}_{\text{max}}$ 

**USAGE** 

**//include <time.h> setlme(byffer ) getime(buffer ) struct sgtbuf \*buffer** /\* defined in time.h \*/

**ASSEMBLER EQUIVALENT** 

**o s9 F\$STIME o s9 G\$GTIME** 

**DESCRIPTION** 

**GETIME** returns system time in buffer. SETIME sets system time from buffer.

## Setuid - set user id

USAGE

setuid(uid)

ASSEMBLER EQUIVALENT

**o s9** F\$SUSER

**DESCRIPTION** 

This call may be used to set the user id for the current task. Setuid only works if the caller is the super user(user id 0).

DIAGNOSTICS

Zero is returned from a successful call, and -l is returned on error .

SEE ALSO

getuid( )

**Setstat - set file status** 

**USAGE** 

**//include <sgstat.h > setstat(code,filenum,buffer ) /\* code 0 \*/ cha r \*buffer ;** 

**setstat(code,filenum,size ) long size; being a** *g i g g g g g g g g g g g g***</del> <b>***g g g g g g***</del>** *g g g g***</del> <b>***g g g g g g***</del> /\* code 2 \*/** 

**ASSEMBLER EQUIVALENT** 

**o s9 F\$SETSTT** 

**DESCRIPTION** and solid and second instrumental of the signal street

For a detailed explanation of this call, see the OS-9 System **Programmer's Manual.** 

**"Filenum " must be th e pat h number o f a currentl y open file . The onl y value s fo r code a t thi s tim e ar e 0 and 2. When "code" is** 0, "buffer" should be the address of a 32 byte structure **whic h i s writte n t o th e optio n sectio n o f th e pat h descripto r o f the file . The heade r fil e contain s definition s of variou s structure s maintaine d by OS-9 fo r us e by the programmer. When code** is 2, "size" should be a long integer specifying the new **file size.** pole dipla provided the consequent

#### Signal - catch or ignore interrupts

**USAGE** 

**//includ e <signal.h >** 

**(\*signal(interrupt.address))( ) (\*address)() ;** 

(Which means:"signal" returns a pointer to a function, **"address " i s a pointe r to a function. )** 

**DESCRIPTION** 

This call is a comprehensive method of catching or ignoring **signal s sen t t o the curren t process . Notic e tha t "kill() " does t h e sendin g of signals , and "signal() " does the catching .** 

Normally, a signal sent to a process causes it to terminate with the status of the signal. If, in advance of the **anticipate d signal , thi s syste m cal l i s used , the program has t h e choic e o f ignorin g th e signa l o r designatin g a functio n to be executed when it is received. Different functions may be designated for different signals.** 

**Example 2** The values for "address" have the following meanings:

0 = reset to the default i.e. abort when received 1 = ignore; this will apply until reset to another **valu e Otherwise : take n t o be th e addres s o f a C functio n whic h** 

is to be executed on receipt of the signal.

**<sup>I</sup> f th e latte r cas e i s chosen , when the signa l i s receive d by t he proces s th e "address " i s rese t t o 0, the default , befor e t h e functio n i s executed . Thi s means tha t i f the nex t signa l**  received should be caught then another call to "signal()"  $s$  hould be made immediately. This is normally the first action taken by the "interrupt" function. The function may access the  $s$  **ignal** number which caused its execution by looking at its argument. On completion of this function the program resumes **<sup>a</sup> t th e poin t a t whic h i t was "interrupted " by the signal .** 

An example should help to clarify all this. Suppose a program **needs t o creat e a temporary fil e whic h shoul d be delete d befor e exiting.** The body of the program might contain fragments like **this :** 

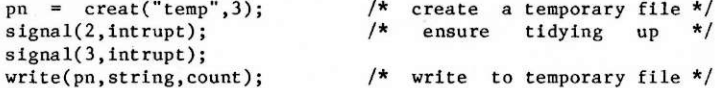
```
close(pn); <br>unlink("temp"); <br>/* delete it */
unlink("temp");exit(0); /* normal exit */
The call to "signal()" will ensure that if a keyboard or quit
signal is received then the function "intrupt()" will be
executed and this might be written:
intrupt(sig ) 
{ 
close(pn) ; 
unlink("temp") ; 
exit(sig) ; 
} 
                           /* clos e i t i f open */ 
                           /* delet e i t */ 
                           /* receive d signa l a s exi t 
                              status* / 
In this case, as the function will be exiting before another
signa l i s received , i t i s unnecessar y t o cal l "signal() " agai n 
to reset its pointer. Note that either the function
"intrupt()" should appear in the source code before the call to
"signal()", or it should be pre-declared.
```
**The signal s used by OS-9 ar e define d i n th e heade r fil e a s follows :** 

**/\* OS-9 signal s \*/ //define SIGKIL L 0 //define //define //define SIGWAKE SIGQUIT SIGINT**   $/*$  system abort (cannot be caught or **ignored)\* / /\* wake up \*/**   $\frac{1}{\sqrt{2}}$  keyboard abort \*/  $\frac{1}{\sqrt{2}}$  keyboard interrupt \*/ **/\* specia l addresse s \*/**   $\frac{d}{dx}$  **find 50 SIG DFL 0** /\* reset to default \*/ **//define SIG\_IGN 1 /\* ignor e \*/** 

Please note that there is another method of trapping signals, **namely "intercept() " (q.v.) . However, sinc e "signal() " and**  "intercept()" are mutually incompatible, calls to both of them must not appear in the same program. The link-loader will prevent the creation of an executable program in which both are called by aborting with an "entry name clash" error for **"\_sigint" .** 

#### **SEE ALSO**

**intercept( ) OS-9 shel l command "kill " kill( )** 

# **MICROWARE C COMPILER USER'S MANUAL C SYSTEM CALLS**

Stacksize, Freemem - obtain stack reservation size

USAGE

stacksize() Agest a langed stress like "finance of the ad freemen() () gostul wotasupl ada madi baylones et langi

**DESCRIPTION** 

For a description of the meaning and use of this call, the user is referred to the Memory Management section of this manual.

If the stack check code is in effect, a call to stacksize will return the maximum number of bytes of stack used at the time of the call. This call can be used to determine the stack size required by a program.

Freemem() will return the number of bytes of the stack that has not been used. SEE ALSO

ibrk(),sbrk(),freemem() Global variable "memend" and value "end" .

prints the state of the complete the state in the state of the state

The final of the prices of the collection exposure as

# **Strass - byte by byte copy**

**USAGE** 

```
_strass(sl,s2,count ) 
cha r *sl,*s2 ;
```
#### **DESCRIPTION**

**Unti l suc h tim e a s th e compile r ca n dea l wit h structur e assignment , thi s functio n i s usefu l fo r copyin g one structur e t o another .** 

**"Count" byte s ar e copie d from memory locatio n a t "s2 " t o memory a t "si " regardles s of the contents .** 

# **Tsleep - put process to sleep**

**USAGE** 

**tsleep(ticks )** 

**ASSEMBLER EQUIVALENT** 

**o s9 F\$SLEE P** 

**DESCRIPTION** 

**Tslee p deactivate s th e callin g proces s fo r a specifie d number o f syste m "ticks " o r indefinitel y i f "ticks " i s zero . A tic k <sup>i</sup> s syste m dependent but i s usuall y 100ms.** 

For a fuller description of this call, see the 0S-9 System **Programmer's Manual.** 

#### Unlink - remove directory entry

**USAGE** 

**unlink(fname )** 

**ASSEMBLER EQUIVALENT** 

**o s9 I\$DELET E** 

**DESCRIPTION** 

Unlink deletes the directory entry whose name is pointed to by "fname". If the entry was the last link to the file, the file **itsel f i s delete d and th e dis c spac e occupie d made availabl e f o r re-use . If , however, the fil e i s open, i n any activ e task , t he deletio n o f th e actua l fil e i s delaye d unti l th e fil e i s closed .** 

**ERRORS** 

Zero is returned from a successful call,  $-1$  if the file does **n ot exist , i f it s director y i s write-protected , o r canno t be searched , i f th e fil e i s a non-empty director y o r a device . SEE ALSO** are follow suppose the stationary state

**OS-9 command "kill " llnk( )** 

# **Wait - wait for task termination**

**USAGE** 

**wait(status ) in t \*status ;** 

**wait(O )** 

**ASSEMBLER EQUIVALENT** 

**o s9 F\$WAIT** 

**DESCRIPTION** 

Wait is used to halt the current task until a child task has **terminated .** 

The call returns the task id of the terminating task and places **t h e statu s o f tha t tas k i n the intege r pointe d t o by "status "**  unless "status" is 0. A wait must be executed for each child **tas k spawned.** 

The status will contain the argument of the "exit" or " exit" call in the child task or the signal number if it was interrupted. A normally terminating C program with no call to "exit" or " exit" has an implied call of "exit(0)".

**CAVEATS** 

NOTE that the status is the OS-9 status code and is not compatible with codes on other systems.

DIAGNOSTICS<br>-1 is returned if there is no child to be waited for.

SEE ALSO

fork(), signal(), exit(), exit()

# **MICROWARE C COMPILER USER'S MANUAL C SYSTEM CALLS**

#### Write, Writeln - write to a file or device

**USAGE** 

**write(pn,buffer,count ) cha r \*buffer ;** 

**writeln(pn,buffer,count ) cha r \*buffer ;** 

**ASSEMBLER EQUIVALENT** 

**o s9 I\$WRITE** 

**o s9 I\$WRITLN** 

#### **DESCRIPTION**

"Pn" must be a value returned by "open", "creat" or "dup" or **shoul d be a O(stdin) , l(stdout) , o r 2(stderr) .** 

sege skeine påt belle<br>staller verman i Big<br>stil anthrofit The F

um shautik i Tri

"Buffer" should point to an area of memory from which "count" bytes are to be written. Write returns the actual number of bytes written, and if this is different from "count". an **erro r has occurred .** 

**Write s i n multiple s of 256 byte s t o fil e offse t boundarie s of**  256 bytes are the most efficient.

**Writ e cause s no "line-editing " t o occu r on output . Writel n**  causes line-editing and only writes up to the first "\n" in the **buffe r i f thi s i s found befor e "count " i s exhausted . Fo r a ful l descriptio n o f th e action s of thes e call s the , reade r i s**  referred to the OS-9 documentation.

#### **DIAGNOSTICS**

**- 1 i s returne d i f "pn" i s a bad pat h number, i f "count " i s ridiculou s or on physica l i/ o error .** 

**SEE ALSO** 

**creat(),open( )** 

**Page 3-4 5** 

#### **MICROWARE C COMPILER USER'S MANUAL C SYSTEM CALLS**

#### **INTRODUCTION TO THE C STANDARD LIBRARY**

**The Standard Library contains functions which fall into two classes : high-leve l I/O and convenience .** 

The high-level I/O functions provide facilities that are  $normally$  considered part of the definition of other languages; for **example, the FORMAT "statement" of Fortran.** In addition, automatic **bufferin g o f I/O channel s improves th e spee d o f fil e acces s becaus e**  fewer system calls are necessary.

The high-level  $I/0$  functions should not be confused with the **low-leve l syste m call s wit h simila r names. Nor shoul d "fil <sup>e</sup>** pointers" be confused with "path numbers". The standard library **function s maintai n a structur e fo r eac h fil e open tha t hold s statu s information** and a pointer into the files buffer. A user program uses a pointer to this structure as the "identity" of the file **(whic h i s provide d by "fopen()") , and passe s i t t o th e variou s I/O functions . The I/O function s wil l make th e low-leve l syste m call s when necessary .** 

**USING A FIL E POINTER IN A SYSTEM CALL, OR A PATH NUMBER I N A STANDARD LIBRARY CALL, i s a common mistak e among beginner s t o C and, <sup>i</sup> f made, wil l be sur e t o CRASH YOUR PROGRAM.** 

The convenience functions include facilities for copying, comparing, and concatenating strings, converting numbers to strings, **and doin g the extr a work i n accessin g syste m informatio n suc h a s th e time .** 

In the pages which follow, the functions available are **describe d i n terms of what the y do and th e parameter s the y expect .**  The "USAGE" section shows the name of the function and the type **returne d (i f not int) . The declaratio n o f arguments ar e shown a s the y would be writte n i n th e functio n definitio n t o indicat e th e type s expecte d by the function . I f i t i s necessar y to includ e a fil e befor e th e functio n ca n be used , i t i s shown i n th e "USAGE"**  section by "#include <filename>".

Most of the header files that are required to be included, must **resid e i n the "DEFS" director y on th e defaul t syste m drive . I f th e**  file is included in the source program using angle bracket delimiters instead of the usual double quotes, the compiler will append this path name to the file name. For example, "#include  $\langle$ stdio.h>" is equivalent to "#include /d0/defs/stdio.h", if "/d0" is the path name of the default system drive.

PLEASE NOTE that if the type of the value returned by a function is not INT, you should make a pre-declaration in your **program befor e callin g it . Fo r example, i f you wis h to us e**  "atof()", you should pre-declare by having "double atof();"  $s$ omewhere in your program before a call to it. Some functions **which have associate d heade r file s i n th e DEFS director y tha t** 

should be included, will be pre-declared for you in the header. An example of this is "ftell()" which is pre-declared in "stdio.h". If **you ar e i n any doubt, rea d th e heade r file .** 

 $\Delta V_{\rm{max}}$ 

Atof, Atoi, Atol - ASCII to number conversions

**USAGE** 

**double atof(ptr ) cha r \*ptr ;** 

**lon g atol(ptr )**  char \*ptr;

**i n t atoi(ptr ) cha r \*ptr ;** 

**DESCRIPTION** 

Conversions of the string pointed to by "ptr" to the relevant  $number$  type are carried out by these functions. They cease to convert a number when the first unrecognized character is **encountered .** 

Each skips leading spaces and tab characters. Atof() recognizes an optional sign followed by a digit string that could possibly contain a decimal point, then an optional "e" **or "E" , an optiona l sig n and a digi t string . Atol( ) and atoi( ) recogniz e an optiona l sig n and a digi t string .** 

#### **CAVEATS**

**Overflow** causes unpredictable results. There are no error **indications .** 

**Fflush.Fclos e - flus h or clos e a fil <sup>e</sup>**

**USAGE** 

**//include <stdio.h >** 

**fflush(fp )**  FILE \*fp;

**fclose(fp )**  FILE \*fp:

**DESCRIPTION** 

Fflush causes a buffer associated with the file pointer "fp" **to be cleared by writing out to the file; of course, only if the file was opened for write or update. It is not normally necessar y t o cal l fflush , but i t can be usefu l when, fo r example, normal output is to "stdout", and it is wished to** send something to "stderr" which is unbuffered. If fflush **were not used and "stdout" referred to the terminal, the "stderr " message wil l appea r befor e larg e chunks o f the**  "stdout" message even though the latter was written first.

**Fclos e call s fflus h t o clea r ou t th e buffe r associate d wit h "fp" , close s th e file , and free s th e buffe r fo r use by anothe r fopen call .** 

The exit() system call and normal termination of a program **cause s fclos e t o be calle d fo r eac h open file .** 

SEE ALSO

**System cal l close() , fopen() , setbuf() .** 

**DIAGNOSTICS** 

EOF is returned if "fp" does not refer to an output file or there is an error on writing to the file.

**Feof.Ferror.Clearerr,Filen o - retur n statu s informatio n o f file <sup>s</sup>**

**USAGE** 

**//include <stdio.h >** 

**feof(fp )**  FILE \*fp;

**ferror(fp )**   $FILE * fp;$ 

**clearerr(fp )**  FILE \*fp;

**fileno(fp )**  FILE \*fp;

#### **DESCRIPTION**

Feof returns non-zero if the file associated with "fp" has reached its end. Zero is returned on error.

inten casiba edi la sunsaine lectri mar

Ferror returns non-zero if an error condition occurs on access **to** the file "fp"; zero is returned otherwise. The error **conditio n persists , preventin g furthe r acces s t o th e fil e by othe r Standar d Librar y functions , unti l the fil e i s closed , o r i t i s cleare d by clearerr .** 

**Clearer r reset s th e erro r conditio n on th e fil e "fp" . Thi s**  does NOT "fix" the file or prevent the error from occurring **again ; i t merel y allow s Standar d Librar y function s a t leas t t o try .** 

#### **CAVEATS**

These functions are actually macros that are defined in "<stdio.h>" so their names cannot redeclared.

#### **SEE ALSO**

System call open(), fopen().

**Findstr, Findnstr - string search** 

#### **USAGE**

 $findstr(pos, string, pattern)$ **cha r \*string,\*pattern ;** 

**findnstr(pos,string,pattern,size ) cha r \*string,\*pattern ;** 

#### **DESCRIPTION**

These functions search the string pointed to by "string" for the first instance of the pattern pointed to by "pattern" starting at position "pos" (where the first position is 1 not 0). The returned value is the position of the first matched **characte r of the patter n i n th e strin g or zer o i f a match i s n ot found.** 

**Findst r stop s searchin g the strin g when a nul l byt e i s found i n "string" .** 

**Findnst r onl y stop s searchin g a t positio n "pos" + "len " so i <sup>t</sup> may continu e pas t nul l bytes .** 

#### **CAVEATS**

The current implementation does not use the most efficient **algorith m fo r patter n matchin g s o tha t us e on ver y lon g string <sup>s</sup>** is likely to be somewhat slower than it might be.

# SEE ALSO **B** and test seem in busines? svalis yistad al inings

index(), rindex.

Fopen - open a file and return a file pointer

**USAGE** 

**//include <stdio.h >** 

**FIL E \*fopen(filename,action ) cha r \*filename,\*action ;** 

**FIL E \*freopen(filename.action,streak ) cha r \*filename,\*action ;**  FILE \*stream; *stream x* 

**FIL E \*fdopen(filedes.action )**  int filedes; char \*action;

**DESCRIPTION** 

Fopen returns a pointer to a file structure (file pointer) if **t he fil e named i n th e strin g pointe d to by "filename " ca n be validly** opened with the action in the string pointed to by **"action" .** 

**The valid actions are: <sup>r</sup> " open fo r readin g** 

- $\frac{1}{2}$  create for writing
- "a" append(write) at end of file, or create for **writin g**
- **r+"** open for update
- "w+" create for update
- "a<sup>+"</sup> create or open for update at end of file
- **d" director y rea d**

Any action may have an "x" after the initial letter which indicates to "fopen()" that it should look in the current **executio n director y i f a ful l pat h name i s not given , and t he x als o specifie s tha t th e fil e shoul d have execut e permission .** 

**E.g . f = fopen("fred","wx") ;** 

**Opening for write will perform a "creat()". If a file with the** same name exists when the file is opened for write, it will be truncated to zero length. Append means open for write and position to the end of the file. Writes to the file via "putc()" etc. will extend the file. Only if the file does not **alread y exis t wil l i t be created .** 

NOTE that the type of a file structure is pre-defined in "stdio.h" as FILE, so that a user program may declare or define a file pointer by, for example, FILE \*f;

Three file pointers are available and can be considered open **t h e moment th e program runs :** 

**stdin** the standard input - equivalent to path number 0 stdout the standard output - equivalent to path number 1 stder x standard error output- equivalent to path number 2  $standard$  **error** output- equivalent to path number 2

**A l l file s ar e automaticall y buffere d excep t stderr , unles s a**  file is made unbuffered by a call to setbuf()  $(q.v.)$ .

**Freope n i s usuall y use d t o attac h stdin , stdout , and stder r t o specifie d files . Freope n substitute s th e fil e passe d t o i t**  instead of the open stream. The original stream is closed. NOTE that the original stream will be closed even if the open **does not succeed .** 

Fdopen associates a stream with a file descriptor. The streams **type(r,w,a ) must be the same a s th e mode o f the open file .** 

**CAVEATS** 

The "action" passed as an argument to fopen must be a pointer **to a string, NOT a character. For example fp = fopen("fred","r") ; i s correc t but**   $f_p = f$ open("fred", $f$ r<sup> $\prime$ </sup>); is not.

#### **DIAGNOSTICS**

Fopen returns NULL (0) if the call was unsuccessful.

**S EE ALSO** 

**System call open() Fclose()** 

Fread, Fwrite - read/write binary data

**USAGE** 

**//include <stdio.h >** 

**fread(ptr , size , number, fp )**  FILE \*fp:

**fwrite(ptr , size , number, fp )**  FILE \*fp:

**DESCRIPTION** 

*Fread* **reads from the file pointed to by "fp". "Number" is the** number of items of size "size" that are to be read starting at "ptr". The best way to pass the argument "size" to fread is by **usin g "sizeof" . Frea d return s th e number o f item s actuall <sup>y</sup> read .** 

**Fwrit e write s t o the fil e pointe d t o by "fp" . "Number" i s the**  number of items of size "size" reading them from memory starting at "ptr".

**DIAGNOSTICS** 

Both functions return  $0(NULL)$  at end of file or error.

# **S EE ALSO**

System calls read(), write(). Fopen(), getc(), putc(), printf().

**Fseek,Rewind,Ftel l - positio n i n a fil e or repor t curren t positio n** 

**USAGE** 

**//Include <stdlo.h >** 

**fseek(fp , offset , place )**  FILE \*fp; **lon g offset ;** 

**rewind(fp )**  FILE \*fp;

**lon g ftell(fp )**  FILE \*fp;

**DESCRIPTION** 

*Fseek* **repositions the next character position of a file for either read** or write. The new position is at "offset" bytes from the beginning of the file if "place" is 0, the current **positio n i f I , o r the end i f 2. Fsee k sort s out th e specia <sup>l</sup> problems of buffering .** 

NOTE that using "lseek()" on a buffered file will produce **unpredictabl e results .** 

Rewind is equivalent to "fseek(fp, 01, 0)".

**Ftel l return s th e curren t position , measured i n bytes , from the beginning of the file pointed to by "fp".** 

**DIAGNOSTICS** 

Fseek returns -1 if the call is invalid.

SEE ALSO

System call lseek().

Getc, Getchar - return next character to be read from a file

**USAGE** 

**//include <stdlo.h >** 

**i n t getc(fp )**  FILE \*fp;

**i n t getchar( )** 

**i n t getw(fp )**  FILE \*fp;

**DESCRIPTION** 

Getc returns the next character from the file pointed to by **-fp" .** 

Getchar is equivalent to "getc(stdin)".

**Getw return s the nex t two byte s from th e fil e a s an Integer .** 

Under 0S-9 there is a choice of service requests to use when **readin g from a file . "Read() " wil l ge t character s up t o a specifie d number i n "raw" mode I.e . no editin g wil l tak e plac e on the Inpu t strea m and th e character s wil l appea r t o th e program** exactly as in the file. "Readln()", on the other hand, will honor the various mappings of characters **associate d wit h a Seria l Characte r devic e suc h a s a termina l and i n any cas e wil l retur n t o th e calle r a s soon a s a carriag e retur n I s see n on th e input .** 

In the vast majority of cases, it is preferable to use **"readln() " fo r accessin g Seria l Characte r device s and "read() " f o r any othe r fil e input . "Getc() " use s thi s strateg y and, a s**  all file input using the Standard Library functions is routed **through "getc()" , so do al l the othe r inpu t functions . The choic e I s made when the firs t cal l t o "getc() " i s made afte <sup>r</sup>** the file has been opened. The system is consulted for the **statu s of th e fil e and a fla g bi t I s se t i n th e fil e structur e accordingly . The choic e may be force d by the programmer by setting** the relevant bit before a call to "getc()". The flag **bits** are defined in "<stdio.h>" as " SCF" and " RBF" and the **method i s as follows : assumin g tha t th e fil e pointe r fo r th e file , as returne d by "fopen() " i s f ,** 

 $f \rightarrow$  flag  $| =$  SCF;

 $wi11$  force the use of "readln()" on input and

 $f \rightarrow flag$  |= RBF;

**wil l forc e th e us e o f "readQ" . Thi s tric k may be playe d on t h e standar d stream s "stdin" , "stdout " and "stderr " withou t th e need fo r callin g "fopen() " but befor e any inpu t i s requeste d from the stream .** 

#### **DIAGNOSTICS**

EOF(-1) is returned for end of file or error.

SEE ALSO

**Putc(),fread(),fopen(),gets(),ungetc() .** 

vesuilson. sunsi contra of the ch on ("losse" demonst

# **Gets , Fget s - inpu t a strin <sup>g</sup>**

#### **USAGE**

**//include <stdio.h >** 

**cha r \*gets(s ) cha r \*s ;** 

char \*fgets(s,n,fp) char \*s: FILE \*fp;

# **DESCRIPTION**

**e Fgets reads characters from** the file "fp" and places them in **t he buffe r pointe d t o by "s " up t o a carriag e return('\n' ) but**  not more than "n" - 1 characters. A null character is appended **to the end of the string.** 

**Get s i s simila r to fgets , but get s i s applie d t o "stdin " and no**  maximum is stipulated and the '\n' is replaced by a null.

Both functions return their first arguments.

#### **CAVEATS**

The different treatment of the "n" by these functions is  $r$  **etained** here for portability reasons.

#### **DIAGNOSTICS**

Both functions return NULL on end-of-file or error.

**S EE ALSO** 

**Puts(),getc(),scanf(),fread() .** 

**Isalpha,Isupper,Islower,Isdigit,Isalnum,Isspace,Ispunct,Isprint , Iscntrl, Isascii - character classification** 

**USAGE** 

**//includ e <ctype.h>** 

**isalpha(c )** 

**etc .** 

**DESCRIPTION** 

**Thes e function s us e tabl e look-u p t o classif y character <sup>s</sup> accordin g t o thei r asci i value . The heade r fil e define s them as macros which means that they are implemented as fast, in**line code rather than subroutines.

Each results in non-zero for true or zero for false.

*The correct value is guaranteed for all integer values in* **isascii , but th e resul t i s unpredictabl e i n th e other s i f the argument i s outsid e th e rang e - 1 to 127.** 

The truth tested by each function is as follows:

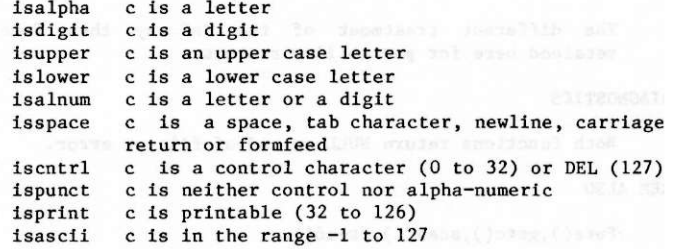

**L3tol,Ltol 3 - conver t between lon g Integer s and 3-byte integer s** 

**USAGE** 

```
13tol(lp,cp,n ) 
lon g *lp ; 
char *cp;
ltol3(cp,lp,n )
```

```
long *lp;
char * <b>co</b>
```
**DESCRIPTION** 

**Certai n syste m values , suc h a s dis c addresses , ar e maintaine d**  in three-byte form rather than four-byte; these functions **enabl e arithmeti c t o be used on them.** 

**l** L3tol converts a vector of "n" three-byte integers pointed to **by "cp", into a vector of long integers starting at "lp".** 

**Ltol<sup>3</sup> does the opposite. and the opposite and the opposite .** *explored by the state of the state of the state of the state of the state of the state of the state of the state of the state of the state of the sta* 

**Longjmp, Setjmp - jump to another function** 

**USAGE** 

include  $\langle \text{set imp.h} \rangle$ 

**setjmp(env ) jmp buf env;** 

**longjmp(env,val ) jmp buf env;** 

**DESCRIPTION** 

**Thes e function s allo w the retur n o f program contro l directl y to**  a higher level function. They are most useful when dealing **wit h error s and Interrupt s encountere d i n a low leve l routine .** 

"Goto" in C has scope only in the function in which it is used; i.e. the label which is the object of a "goto" may only be in the same function. Control can only be transferred **elsewher e by means o f the functio n call , which , o f course ,**  returns to the caller. In certain abnormal situations a programmer would prefer to be able to start some section of code again, but this would mean returning up a ladder of **functio n call s wit h erro r indication s al l the way.** 

Setjmp is used to "mark" a point in the program where a  $s$ ubsequent longjmp can reach. It places in the buffer, defined **<sup>i</sup> n the heade r file , enough informatio n fo r longjmp t o restor e**  the environment to that existing at the relevant call to **setjmp .** 

Longjmp is called with the environment buffer as an argument **a nd also , a valu e whic h can be used by the calle r o f setjm p as ,**   $perhaps$ , an error status.

**To se t th e syste m up, a functio n wil l cal l setjm p to se t up the**  buffer, and if the returned value is zero, the program will know that the call was the "first time through". If, however, the returned value is non-zero, it must be a longjmp returning from some deeper level of the program.

NOTE that the function calling set imp must NOT HAVE RETURNED at the time of calling longjmp, and the environment buffer must be declared GLOBALLY.

Malloc, Free, Calloc - memory allocation

#### **USAGE**

**cha r \*malloc(size )**   $unsigned size;$ 

**free(ptr )**  char \*ptr;

**cha r \*calloc(nel,elsize ) unsigne d nel,elsize ;** 

**DESCRIPTION** 

**Mallo c return s a pointe r to a bloc k o f a t leas t "size " fre <sup>e</sup> bytes .** 

will held a "Child in Fair from the "Property

Free requires a pointer to a block that has been allocated by **malloc**; it frees the space to be allocated again.

Calloc allocates space for an array. Nel is the number of **element s i n the array , and elsiz e i s th e siz e o f eac h element . Calloc initializes the space to zero.** *example* **<b>***example example example example example example example example example example example example example example e* 

**DIAGNOSTICS** 

Malloc, free, and calloc return NULL(0) if no free memory can **be found or if there was an error. and there** *e**n error.* **<b>***expectively and there was an error.* 

**Mktemp - create unique temporary file name** 

**USAGE** 

char \*mktemp(name) char \*name;

# **DESCRIPTION**

**Mktemp** may be used to ensure that the name of a temporary file **<sup>i</sup> s uniqu e i n th e syste m and does not clas h wit h any othe r fil <sup>e</sup> name.** 

"Name" must point to a string whose last five characters are "X"; the Xs will be replaced with the ascii representation of **t h e tas k id .** 

For example, if "name" points to "foo.XXXXX", and the task id **<sup>i</sup> s 351 , the returne d valu e point s a t th e same place , but i t now hold s "foo.351" .** 

SEE ALSO <sup>121</sup> 2<sup>1</sup> 1-8 vertical terms of Popular particular contractors

**System call "getpid()".** All investigations is the selection of a

#### Printf, Fprintf, Sprintf - formatted output

**USAGE** 

**//include <stdio.h >** 

**printf(contro l [,argO[,argl.. ] ] ) char \*control**; *experiment* 

```
fprintf(fp , contro l [,argO[,argl..]] ) 
   FILE *fp:
char *control;
```
**sprlntf(string,contro l [,argO[,argl..]] ) strin g [] ; cha r \*control ;** 

**DESCRIPTION** 

**These thre e function s ar e used t o plac e numbers and string s on**  the output in formatted, human readable form.

Fprintf places its output on the file "fp", printf on the  $standard$  *output*, and sprintf in the buffer pointed to by "string". NOTE that it is the user's responsibility to ensure **that this buffer is large enough.** 

**The "control " strin g determine s th e format , type , and number o f the followin g arguments expecte d by the function . I f the**  control does not match the arguments correctly, the results **a r e unpredictable .** 

**The control may contain characters to be copied directly to the output and/or format specifications. Each format specification** causes the function to take the next successive **argument for output.** 

**A format specificatio n consist s o f a** *"X"* **characte r followe d by ( i n thi s order ) :** 

An optional minus sign ("-") that means left justification **<sup>i</sup> n th e field .** 

**An optiona l strin g o f digit s indicatin g th e fiel d widt h required.** The field will be at least this wide and may be **wide r i f the conversio n require s it . The fiel d wil l be**  padded on the left unless the above minus sign is present, **in which case it will be padded on the right. The padding character is, by default, a space, but if the digit string** starts with a zero ("0"), it will be "0".

> An optional dot (".") and a digit string, the precision, **whic h fo r floatin g poin t arguments indicate s th e number**

**of digit s t o follo w the decima l poin t on conversion , and**  for strings, the maximum number of characters from the string argument are to be printed.

**An optional character "1" indicates that the following "d","x", o r "o" i s th e specificatio n o f a lon g intege r**  argument. NOTE that in order for the printing of long **integers** to take place, the source code must have in it  $s$  omewhere the statement pflinit(), which causes routines **to be linked from the library.** 

**A** conversion character which shows the type of the **argument and th e desire d conversion . The recognize d conversion characters are:** 

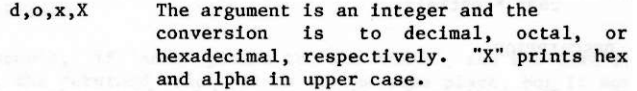

The argument is an integer and the **conversio n i s t o an unsigne d decima l i n t he rang e 0 to 65535.** 

The argument is a double, and the form of **t h e conversio n i s "[-Jnnn.nnn" . Where th e**  digits after the decimal point are **specifie d a s above. I f not specified , the precisio n default s t o si x digits . I f the**  precision is 0, no decimal point or **followin g digit s ar e printed .** 

The argument is a double and the form of **t h e conversio n i s "{-]n.nnne(+or-)nn" ; one digi t befor e th e decima l point , and the precisio n control s th e number following . " E " print s th e "e " i n upper case .** 

**The argument i s a double , and eithe r the**  "f" format or the "e" format is chosen, **whicheve r i s th e shortest . I f th e "G"**  format is used, the "e" is printed in **upper case .** 

**NOTE i n eac h of th e above doubl e conversions , the las t digi t i s rounded.** 

**e ,E** 

 $\mathbf{u}$ 

and willight emotion

**8.G** 

ALSO NOTE that in order for the printing of floats or doubles **<sup>t</sup> o tak e place , the sourc e program MUST have th e statemen t pffinit( ) somewhere.** 

**c C** The argument is a character.

**s s The argument is a pointer to a string. Character s from th e strin g ar e printe d up t o a nul l character , o r unti l th e number o f**  characters indicated by the precision have **been printed . I f th e precisio n i s 0 o r missing , th e character s ar e not counted .** 

**% No argument corresponding ; "%" i s printed .** 

**S EE ALSO** 

**Kernigha n & Ritchi e pages 145-147. Putc(),scanf() .** 

```
Putc, Putchar, Putw - put character or word in a file
USAGE and all thes to preference tion to be
```
**//include <stdlo.h >** 

```
cha r putc(ch.fp ) 
char ch; x x x x x x x x x x x x x x x x x x x x x x x x x x x x x x x x x x x
FILE *fp;
```
char putchar(ch) char \*ch;

**putw(n.fp )**  FILE \*fp;

**DESCRIPTION** 

Putc adds the character "ch" to the file "fp" at the current **writin g positio n and advance s th e positio n pointer .** 

Putchar is implemented as a macro (defined in the header file) and is equivalent to "putc(ch, stdout)".

Putw adds the (two byte) machine word "n" to the file "fp" in the manner of putc.

Output via putc is normally buffered except

- (a) when the buffering is disabled by "setbuf()", and
- **( b ) the standar d erro r outpu t i s alway s unbuffered .**

**DIAGNOSTICS** 

Putc and putchar return the character argument from a successful call, and EOF on end-of-file or error.

SEE ALSO

**Fopen(),fclose(),fflush(),getc(),puts().printf(),fread() .** 

Puts, Fputs - put a string on a file

**USAGE** 

**//include <stdio.h >** 

**puts(s ) cha r \*s ;** 

**fputs(s,fp ) cha r \*s ;**  FILE \*fp:

**DESCRIPTION** 

**Fput s copie s th e (null-terminated ) strin g pointe d t o by "s " onto the file "fp".** 

email for varia unsition.

Puts copies the string "s" onto the standard output and **appends "\n".** 

The terminating null is not copied by either function.

**CAVEATS** 

**The inconsistenc y o f th e new-lin e bein g appended by put s and**  not by fputs is dictated by history and the desire for **compatibility .** 

Qsort - quick sort

#### **USAGE**

**qsort(base,n,size,compfunc )**  char \*base; int  $(*compfunc)($  ; /\* which means: a pointer to a function returning an int  $*/$ 

#### **DESCRIPTION**

Fireware L. J. (18) Rowan

Qsort implements the quick-sort algorithm for sorting an **arbitrar y arra y o f items .** 

**"Base " i s th e addres s o f th e arra y o f "n" item s o f siz e "size" . "Compfunc" i s a pointe r t o a compariso n routin e supplie d by**  the user. It will be called by qsort with two pointers to items in the array for comparison and should return an integer **whic h i s les s than , equa l to , o r greate r tha n 0 where, respectively , th e firs t ite m i s les s than , equa l to , o r greate r than the second**.

Scanf, Fscanf, Sscanf - input string interpretation

**USAGE** 

**//include <stdio.h >** 

```
fscanf(fp,control,[.pointer...] ) 
FILE *fp;
cha r *control ;
```

```
scanf(control[.pointer...] ) 
cha r *control ;
```

```
sscanf(string,control[.pointer...] ) 
cha r *string,*control ;
```
**DESCRIPTION** 

**These function s perfor m th e complement t o "printf() " etc .** 

**Fscan f perform s conversion s from th e fil e "fp" , scan f from th e**   $standard$  **input**, and **sscanf** from the string pointed to by **"string" .** 

**Each function expects a control string containing conversion**  $s$  pecifications, and zero or more pointers to objects into which **t h e converte d value s ar e stored .** 

The control string may contain three types of fields:

- **( a ) Spaces , ta b characters , o r "\n" whic h match any of t h e thre e i n th e input .**
- **( b ) Character s not among th e above and not "%" whic h must**   $match$  characters in the input.
- (c) A "%" followed by an optional "\*" indicates  $suppression$  of assignment, an optional field width  $maximum$  and a conversion character indicating the **typ e expected .**

**A conversio n characte r control s th e conversio n t o be applie d t o the nex t fiel d and indicate s th e typ e o f th e correspondin g pointe r argument. A fiel d consist s o f consecutiv e non-spac e character s and ends a t eithe r a characte r inappropriat e fo r th e**  conversion or when a specified field width is exhausted. When one field is finished, white-space characters are passed **ove r unti l th e nex t fiel d i s found.** 

**The following conversion characters are recognized : d A decimal string** is to be converted to an

- **d A decima l strin g i s t o be converte d t o an integer ,**
- **o** An octal string; the corresponding argument should point to an integer.
- **x** A hexadecimal string for conversion to an integer.
- **s A strin g o f non-space character s i s expecte d and** 
	- will be copied to the buffer pointed to by the

corresponding argument and a null ("\0") appended. The user must ensure that the buffer is large **enough.** The input string is considered terminated **by a space , ta b o r ("\n") .** 

- **c A characte r i s expecte d and i s copie d int o the byte**  pointed to by the argument. The white-space **skippin g i s suppresse d fo r thi s conversion . I f a fiel d widt h i s given , th e argument i s assumed to**  point to a character array and the number of **character s indicate d i s copie d t o it . NOTE to ensur e tha t th e nex t non-white-spac e characte r i s rea d use**  "%ls" and that TWO bytes are pointed to by the **argument.** 
	- **e , f A floatin g poin t representatio n i s expecte d on the**  input and the argument must be a pointer to a float. Any of the usual ways of writing floating point  $numbers$  are **recognized**.
- **[ Thi s denote s th e star t o f a se t o f match characters ; the inclusion or exclusion of which delimits the inpu t field . The white-spac e skippin g i s suppressed . The correspondin g argument shoul d be a pointer** to a character array. If the first character in the match string is not """, **character s ar e copie d from the inpu t a s lon g a s the y**  can be found in the match string, if the first **characte r i s th e copyin g continue s whil e character s**  cannot be found in the match string. The match string is delimited by a "]".
	-
- **D,0,X** Similar to d,0,x above, but the corresponding **argument i s considere d t o poin t t o a lon g Integer . E , F Simila r t o e, f above, but th e correspondin g argument**  should point to a double.
	- $\chi$  A match for " $\chi$ " is sought; no conversion takes **place .**

Each of these functions returns a count of the number of fields successfully matched and assigned.

#### **CAVEATS**

The returned count of matches/assignments does not include character matches and assignments suppressed by "\*". The **arguments must ALL be pointers . I t i s a common erro r t o cal <sup>l</sup> scan f wit h th e valu e o f an ite m rathe r tha n a pointe r t o it .** 

ed of noistwabs edi aloridon associat

#### **DIAGNOSTICS**

**Thes e function s retur n EOF on end o f inpu t or erro r and a count whic h i s shorte r tha n expecte d fo r unexpecte d o r unmatched items .** 

**SEE ALSO** 

**Atoi(),Atof(),Getc(),Printf( ) Kernigha n and Ritchi e pp 147-150** 

#### **Setbu f - fi x fil e buffe r**

**USAGE** 

**//include <stdio.h >** 

```
setbuf(fp,buffer ) 
   FILE *fp;
   cha r *buffer ;
```
#### **DESCRIPTION**

**When** the first character is written to or, read from a file after it has been opened by "fopen()", a buffer is obtained from the system if required and assigned to it. Setbuf may be used to forestall this by assigning a user buffer to the file.

Setbuf must be used after the file has been opened and before any I/O has taken place.

The buffer must be of sufficient size and a value for a  $m$ anifest constant, BUFSIZ, is defined in the header file for **u se i n declarations .** 

**<sup>I</sup> f the "buffer " argument i s NULL (0) , th e fil e becomes un**buffered and characters are read or written singly.

NOTE that the standard error output is unbuffered and the  $standard$  output is buffered.

#### **SEE ALSO**

**fopen(),getc(),putc() .** 

**Slee p - sto p executio n fo r a tim e** 

**USAGE** 

**sleep(seconds ) unsigne d seconds ;** 

# **DESCRIPTION**

**The curren t tas k i s stoppe d fo r th e specifie d time .** 

**<sup>I</sup> f "seconds " i s zero , the tas k wil l slee p fo r one tick .**
```
Strcat , Strncat , Strcmp, Strncmp, Strcpy , Strhcpy , Strncpy , 
     Strlen, Index, Rindex- string functions
     USAGE and studio cost of the solution of 17 version and
     cha r *strcat(sl,s2 ) 
     cha r *sl,*s2 ; 
     cha r *strncat(sl,s2,n ) 
     cha r *sl,*s2 ; 
     int n; there there there there there there there there there there there there there there there there there there there there there there there there there there th
     strcmp(sl,s2 ) , 
     cha r *sl,*s2 ; 
     char *strhcpy(sl,s2)
    cha r *sl,*s2 ; 
     strncmp(sl,s2,n ) 
     cha r *sl,*s2 ; 
     int n; the second of \mathbf{r}cha r *strcpy(sl,s2 ) 
     cha r *sl,*s2 ; 
     cha r *strncpy(sl,s2,n ) 
     cha r *sl,*s2 ; 
     int n;
     strlen(s ) 
     cha r *s ; 
     char *index(s,ch)
     cha r *s,ch ; 
     cha r *rindex(s,ch ) 
     cha r *s,ch ; 
DESCRIPTION
```
All strings passed to these functions are assumed null**terminated .** 

Strcat appends a copy of the string pointed to by "s2" to the **e nd o f the strin g pointe d t o by "si" . Strnca t copie s a t most**  "n" characters. Both return the first argument.

Strcmp compares strings "sl" and "s2" for lexicographic order and returns an integer less than, equal to or greater than 0 **where, respectively , "si " i s les s than , equa l t o o r greate r than "s2" . Strncmp compares a t most "n" characters .** 

**Strcp y copie s character s from "s2 " t o th e spac e pointe d to by**  "sl" up to and including the null byte. Strncpy copies exactly **" n" characters . I f th e strin g "s2 " i s too short , the "si " wil <sup>l</sup>** be padded with null bytes to make up the difference. If "s2" is too long, "sl" may not be null-terminated. Both functions  $return the first argument.$ 

**Strhcp y copie s strin g wit h sig n bi t terminator .** 

**Strle n return s th e number o f non-nul l character s i n "s" .** 

**Inde x return s a pointe r t o th e firs t occurrenc e o f "ch " i n "s " o r NULL i f not found.** 

**Rinde x return s a pointe r to th e las t occurrenc e o f "ch " I n "s " or NULL i f not found.** 

# **CAVEATS**

Strcat and strcpy have no means of checking that the space **provide d i s larg e enough. I t i s th e user' s responsibilit y to ensure that string space does not overflow.** 

SEE ALSO

**Findstr() .** 

System - shell command request

**USAGE** 

**system(strlng )**  char \*string;

# **DESCRIPTION**

System passes its argument to "shell" which executes it as a **command line . The tas k i s suspende d unti l th e shel l command <sup>i</sup> s completed and syste m return s th e shell' s exi t status . The**  maximun length of string is 80 characters. If a longer string **<sup>i</sup> s needed, use os9fork .** 

# SEE ALSO

**System call s "os9fork()","wait()" .** 

# Toupper, Tolower - character translation

**USAGE** 

**^includ e <ctype.h>** 

**i n t toupper(c )**  int c;

**etc .**  int toupper(c) int c;

int tolower(c)  $int c$ ;

**DESCRIPTION** 

The functions toupper and tolower have as their domain the **integer s i n th e rang e - 1 throug h 255. Toupper convert s lower cas e t o upper-case , and tolowe r convert s upper-cas e t o lower**  case. All other arguments are returned unchanged.

The macros \_toupper and \_tolower do the same things as the corresponding functions, but they have restricted domains and **they are faster.** The argument to toupper must be lower-case, **a nd th e argument t o tolowe r must be upper-case . Arguments tha t ar e outsid e eac h macros domain, suc h a s passin g a lower**  case to tolower, yield garbage results.

Ungetc - put character back on input

**USAGE** 

**//include <stdio.h >** 

```
ungetc(ch,fp ) 
char ch;
FILE *fp;
```
**DESCRIPTION** 

**Thi s functio n alter s th e stat e o f th e inpu t fil e buffe r suc h**  that the next call of "getc()" returns "ch".

Only one character may be pushed back, and at least one character must have been read from the file before a call to **ungetc .** 

"Fseek()" erases any pushback.

**DIAGNOSTICS** 

Ungetc returns its character argument unless no pushback could **occur , i n whic h cas e EOF i s returned .** 

SEE ALSO

**getc(),fseek( )** 

**Page 4-3 5** 

#### **COMPILER GENERATED ERROR MESSAGES**

**Below i s a lis t o f th e erro r messages tha t th e C compile r generates ,**  and, if applicable, probable causes and the K & R Appendix A section **number (i n parenthesis ) t o se e fo r more specifi c information .** 

 $a$  lready a local variable **Variabl e ha s alread y been declare d a t th e curren t bloc k level . (8.1 , 9.2) argument : <text > Erro r from preprocessor . Self-explanatory . Most common caus e o f thi s erro r i s not bein g abl e t o fin d an includ e file .**  argument error Function argument declared as type struct, union or function. **Pointer s t o suc h types , however, ar e allowed . (10.1 )**  argument storage Function arguments may only be declared as storage class **register . (10.1 ) bad** character A character not in the C character set (probably a control **char ) was encountere d i n th e sourc e file . (2 )**  both must be integral >> and << operands cannot be FLOAT or DOUBLE. (7.5) **break** error The break statement is allowed only inside a while, do, for or switch block. (9.8) **can' t tak e addres s & operato r no t allowe d on a registe r variable . Operand must otherwis e be an lvalue . (7.2 )**   $\c{c}$  **annot cast** Type result of cast cannot be FUNCTION or ARRAY. (7.2, 8.7)  $c$  annot evaluate size Could not determine size from declaration or initializer. **(8.6 , 14.3) cannot** initialize Storage class or type does not allow variable to be **initialized . (8.6 ) compile r troubl e**  Compiler detected something it couldn't handle. Try compiling **t h e program again . I f thi s erro r stil l occurs , contac t Microware .** 

**conditio n needed**  While, do, for, switch and if statements require a condition **expression . (9.3 ) constant expression required** Initializer expressions for static or external variables cannot **referenc e variables . They may, however, refe r t o th e addres s of a previousl y declare d variable . Thi s installatio n allow s no initializer** expressions unless all operands are of type INT or **CHAR (8.6 ) constan t overflo w**  Input numeric constant was too large for the implied or **explici t type . (2.6 , [PDP-11]) constant required Variables** are not allowed for array dimensions or cases.  $(8.3, 1.2)$ **8.7, 9.7) continu e erro r The continu e statemen t i s allowe d onl y insid e a while , do, o r f o r block . (9.9 )**  declaration mismatch *I***ration mismatch<br>This declaration conflicts with a previous one. This is** typically caused by declaring a function to return a non**integer** type after a reference has been made to the function. **Depending on th e lin e structur e o f th e declaratio n block , thi s error** may be reported on the line following the erroneous **declaration . (11 , 11.1 11.2) divide** by zero Divide by zero occurred when evaluating a constant expression. ? expected ? is any character that was expected to appear here. Missing **semicolons** or braces cause this error. **expression missing g**  $\frac{1}{2}$  **g**  $\frac{1}{2}$  **g**  $\frac{1}{2}$  **g**  $\frac{1}{2}$  **g**  $\frac{1}{2}$  **g**  $\frac{1}{2}$  **g**  $\frac{1}{2}$  **g**  $\frac{1}{2}$  **g**  $\frac{1}{2}$  **g**  $\frac{1}{2}$  **g**  $\frac{1}{2}$  **g**  $\frac{1}{2}$  **g**  $\frac{1}{2}$  **g**  $\frac{1}{2}$  **g** An expression is required here. function header missing **Statement** or expression encountered outside a function. **Typically caused by mismatched braces.** (10.1) **function type error A functio n canno t be declare d a s returnin g an array , function , struct , o r union . (8.4 , 10.1) functio n unfinishe d**  End-of-file encountered before the end of function definition. **(10.1 ) identifie r missin g Identifier name required here but none was found.** 

**illega l declaratio n Declaration s ar e allowe d onl y a t th e beginnin g o f a block . (9.2 )**  label required **destation to plasts to a smokeware yes** Label name required on goto statement.  $(9.11)$ **labe l undefine d**  Goto to label not defined in the current function. (9.12) **lvalue required** Left side of assignment must be able to be "stored into". **Arra y names, functions , structs , etc . ar e not lvalues . (7.1 )**   $mu$ ltiple defaults **Only one default statement is allowed in a switch block. (9.7) multipl e definitio n**  Identifier name was declared more than once in the same block **level** (9.2, 11.1) **must be integra <sup>l</sup> Type o f objec t require d her e must be typ e int , cha r o r pointer . name** clash Struct-union member and tag names must be mutually distinct. **(8.5 ) name in a cast Identifie r name found i n a cast . Only type s ar e allowed . (7.2 , 8.7)**   $n$ amed twice Names in a function parameter list may appear only once. (10.1)  $no$  <sup>1f</sup> for 'else' **Els e statemen t found wit h no matchin g if . Thi s i s typicall <sup>y</sup>** caused by extra or missing braces and/or semicolons.  $(9.3)$  $no$  switch statement Case statements can only appear within a switch block.  $(9.7)$  $not a function$ **Primar y i n expressio n i s not typ e "functio n returning..." . I f**  this is really a function call, the function name was declared **differentl y elsewhere . (7.1 ) n ot an argument Name does not appea r i n th e functio n paramete r list . (10.1 ) operand expecte d**  Unary operators require one operand, binary operators two. **Thi s i s typicall y cause d by misplace d parenthesis , cast s or operators . (7.1 )** 

**o ut o f memory** 

Compiler dynamic memory overflow. The compiler requires dynamic memory for symbol table entries, block level **declaration s and code generation . Thre e major factor s affec <sup>t</sup> thi s memory usage . Permanent declaration s (thos e appearin g on t he oute r bloc k leve l (used , i n includ e files) ) must be**  reserved from the dynamic memory for the duration of the **compilation of the file.** Each { causes the compiler to perform **a** block-level recursion which may involve "pushing down" **previou s declaration s whic h consume memory. Auto clas <sup>s</sup> initializers require saving expression trees** until past the **declaration s whic h may be ver y memory-expensive I f may exist . Avoidin g excessiv e declarations , both permanent and insid e**  compound statement blocks conserve memory. If this error **occur s on an aut o initializer , tr y initializin g th e valu e i n t h e code body.**  almnapp, editorid escusova

**pointe r mismatch** 

Pointers refer to different types. Use a cast if required.  $(7.1)$ 

- **pointe r o r intege r require d A pointe r (o f any type ) o r intege r i s require d to the lef t of t he '->' operator . (7.1 )**
- $pointer required$

**Pointer operand required with unary \* operator. (7.1)** 

**primar y expecte d** 

**Primar y expressio n require d here . (7.1 )** 

should be NULL

Second and third expression of ?: conditional operator cannot **be pointer s t o differen t types . I f both ar e pointers , the y**  must be of the same type or one of the two must be null. (7.13)

**\*\*\*\* STACK OVERFLOW \*\*\*\*** 

**Compile r stac k has overflowed . Most likel y caus e i s ver y deep**  lock-level nesting or hundreds of switch cases.

**storag e erro r** 

Reg and auto storage classes may only be used within functions. **(8.1 )** 

**struc t member mismatch** 

Identical member names in two different structures must have **the same type and offset in both.**  $(8.5)$ 

**struct** member required

**Identifier** used with . and  $\rightarrow$  operators must be a structure **member name. (7.1 )** 

**struc t synta x Brace , comma, etc . i s missin g i n a struc t declaration . (8.5 )** 

 $struct$  or union inappropriate **Struct or union cannot be used in this context. syntax error reduced by a syntax error Expression, declaration or statement is incorrectly formed. third expression missing and missing and development of the second contract of the second contract of the second contract of the second contract of the second contract of the second contract of the second contract of the** ? must be followed by a : with expression. This error may be **caused** by unmatched parenthesis or other errors in the **expression. (7.13)**  $\frac{1}{2}$  **denotes the second final construction** too long stelve house there was od yes doldy smokings **Too many characters provided in a string initializing a character array. (8.6) compared to compare in the second state of the second state of the state of the state of the state of the state of the state of the state of the state of the state of the state of the state of the too many brackets** Unmatched or unexpected brackets encountered processing an **initializer . (8.6 ) too many elements More dat a item s supplie d fo r aggregat e leve l i n initialize <sup>r</sup> tha n members o f th e aggregate . (8.6 ) typ e erro r**  Compiler type matching error. Should never happen. type mismatch and contract the contract of the contract of the contract of the contract of the contract of the Types and/or operators in expression do not correspond. (6) **typede f - not a variabl e Typedef type name cannot be used in this manner. (8.8) undeclared variable expansion of the set of the set of the set of the set of the set of the set of the set of the set of the set of the set of the set of the set of the set of the set of the set of the set of the set of no declaratio n exist s a t any bloc k leve l fo r thi s identifier . undefined structure** Union or struct declaration refers to an undefined structure **name. (8.5)** *nd n name. (8.5)* **<b>***nd n n n n n n n n n n n n* **unions** not allowed **Cannot initializer union members. (8.6) unterminated** character constant Unmatched  $\sim$  character delimiters. (2.4.3) **unterminated string** gas a string of a string gas and construction of  $\mathbf{r}$ Unmatched " string delimiters. (2.5) **whil e expecte d No while found for do statement. (9.5)** 

**Page A-6** 

# **COMPILER PHASE COMMAND LINES**

**Thi s appendi x describe s th e command line s and option s fo r the**  individual compiler phases. Each phase of the compiler may be **execute d separately . The followin g informatio n describe s the option s availabl e t o eac h phase .** 

# **c c l & cc 2 ( C executives) : c c [options ] fil e [file ] [options ]**

#### **Recognize d fil e suffixes :**

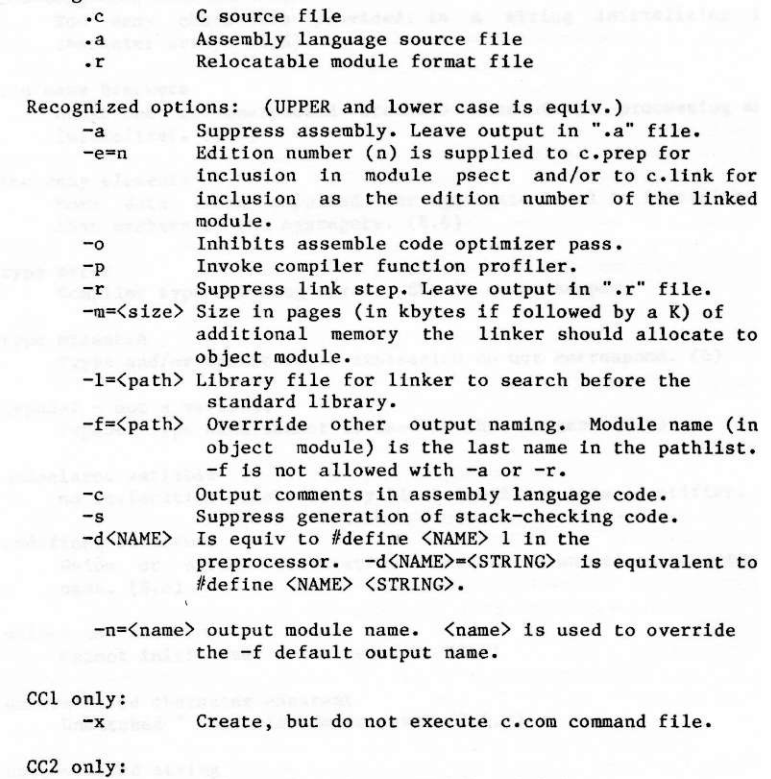

-q Quiet mode. Suppress echo of file names. **-q Quie t mode. Suppres s echo o f fil e names.** 

**prep (C macro preprocessor )**  c.prep [options]  $\langle path \rangle$ 

> $\langle$ path> is read as input. C.prep causes c.comp to generate **psec t directiv e wit h las t elemen t o f pathlis t and \_ c a s th e**  psect name. If  $\langle$ path> is  $/d0$ /myprog.c, psect name is myprog c. **Output i s alway s t o stdout .**

**Recognize d options :** 

 $-1$  Cause c.comp to copy source lines to assembly **outpu t a s comments.** 

(sasterles about videose.) and

**-E=<n>** 

 $-e=\langle n \rangle$  Use  $\langle n \rangle$  as psect edition number.  $-D<sub>W</sub>$ AME> Same as described above for ccl/cc2.

**comp (One-pas s compiler ) c.comp [options ] [<file> ] [options ]** 

> If  $\langle$ file> is not present, c.comp will read stdin. Input text need not be c.prep output, but no preprocessor directives are **recognize d (//include , //define , macros etc.) . Output assembl y code i s normall y to stdout . Erro r message outpu t i s alway s writte n t o stdout .**

**Recognize d options :** 

**- s Suppres s generatio n o f stac k checkin g code,**   $-p$  Generate profile code.  $-e=\frac{1}{e}$  write assembly output to  $\langle$  path>.

**pass l (Pas s One o f Two-pass Compiler ) pass 2 (Pas s Two o f Two-pass Compiler )** 

> **c.pass l [options ] [<file> ] [options ] c.pass 2 [options ] [<file> ] [options ]**

Command line and options are the same as c.comp. If the **option s give n to c.pass l ar e not give n t o c.pass 2 also , c.pass 2**  will not be able to read the c.passl output. Both c.passl and **c.pass 2 rea d stdi n and writ e stdou t normally .** 

**.opt (Assembl y code optimizer )** 

**c.op t [<inpath> ] [<outpath> ]** 

C.opt reads stdin and writes stdout.  $\langle$  inpath> must be present **<sup>i</sup> f <outpath> i s given . Sinc e c.op t rearrange s and changes**  code, comments and assembler directives may be rearranged.

**.asm (Assembler )** 

**c.asm <file > [options ]** 

**C.asm** reads  $\langle$ file> as assemble language input. Errors are written to stderr. Options are turned on with one  $\zeta$  and **negated with '--1'.** To turn listing on use -1. To turn **listin g of f us e —1 . To tur n conditional s of f us e —c .** 

**Recognize d options :** 

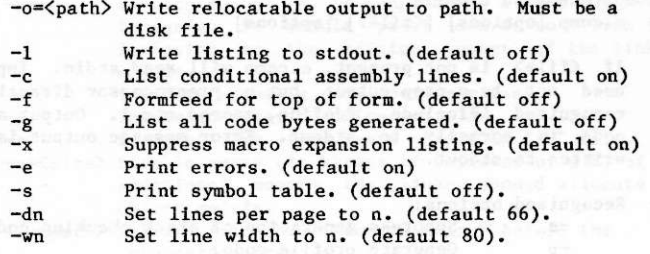

#### **.lin k (Linker )**

c.link [options]  $\langle \text{mainline} \rangle$  [ $\langle \text{subl} \rangle$   $\{ \langle \text{subn} \rangle \}$  ] [options]

**C.link turns c.asm output into executable form. All input file s must contai n relocatabl e objec t format (ROF) files .**   $\langle$ mainline> specifies the base module from which to resolve **external references.** A mainline module is indicated by setting **t h e type/lan g valu e i n th e psec t directiv e non-zero . No othe r ROF ca n contai n a mainlin e psect . The mainlin e and ai l subroutin e file s wil l appea r i n th e fina l linke d objec t module**   $w$  whether actually referenced or not.

**F o r the C Compiler , cstart. r i s th e mainlin e module. I t i s the mainlin e module's jo b to perfor m th e initializatio n o f dat a and**  the relocation of any data-text and data-data references within the initialized data using the information in the object module supplied by c.link.

**(clin k continued )** 

**Recognize d options :** 

-o= $\langle$ path> Linker object output file. Must be a disk file. The last element in  $\langle$  path> is used as the module name unless overridden by -n.

**-n=<name> Use <name> a s objec t fil e name.** 

**-l=<path> Use <path> a s librar y file . A librar y fil <sup>e</sup>** consists of one or more merged assembly ROF files. Each psect in the file is checked to see **i f i t resolve s any unresolve d references . I f**   $\mathbf{so}_{n}$  the module is included in the final output **module, otherwis e i t i s skipped . No mainlin e psect s ar e allowe d i n a librar y file . Librar y**  files are searched in the order given on the **command line .** 

**-E=<n>**<br>-e=<n>

 $\langle n \rangle$  is used for the edition number in the final **output module.** 1 is used if -e is not present. **-M=<size> <size > Indicate s th e number o f page s (kbyte s i f** 

size is followed by a K) of additional memory, c.link will allocate to the data area of the **fina l objec t module. I f no additiona l memory i s**  given, c.link adds up the total data stack **requirement s found i n the psec t o f th e modules <sup>i</sup> n th e inpu t modules.** 

**-m** Prints linkage map indicating base addresses of the needts in the final object module. **t h e psect s i n th e fina l objec t module.** 

**- s Print s fina l addresse s assigne d t o symbols i n t h e fina l objec t module.** 

**-b=<ept> Lin k C function s t o be callabl e by BASIC09.**   $\langle ept \rangle$  is the name of the function to be transferred to when BASIC09 executes the RUN **command.** 

**- t Allow s stati c dat a t o appea r i n a BAS1C09 call able module.** It is assumed the C function called and the calling BASIC09 program have provided **a** sufficiently large static storage data area **pointe d t o by the Y register .** 

#### **INTERFACING TO BASIC09**

**The objec t code generate d by the Microwar e C Compile r ca n be made callabl e from th e BASIC09 "RUN" statement . Certai n portion s o f a**  BASIC09 program written in C can have a dramatic effect on execution  $s$  peed. To effectively utilize this feature, one must be familiar **wit h both C and BASIC09 interna l dat a representatio n and procedur e**  calling protocol.

**C typ e "int " and BASIC09 typ e "INTEGER" ar e identical ; both ar e two byt e two's complement integers . C typ e "char " and BASIC09 typ e "BYTE" and "BOOLEAN" ar e als o identical . Keep i n mind tha t C wil <sup>l</sup> sign-exten d character s fo r comparison s yieldin g the rang e -128 to 127.** 

BASIC09 strings are terminated by  $0xff$  (255). C strings are **terminate d by 0x00 (0) . I f th e BASIC09 strin g i s of maximum length , t he terminato r i s not present . Therefore , strin g lengt h a s wel l a s**  terminator checks must be performed on BASIC09 strings when **processin g them wit h C functions .** 

The floating point format used by C and BASIC09 are not directly compatible. Since both use a binary floating point format it is possible to convert BASIC09 reals to C doubles and vice-versa.

**Multi-dimensiona l array s ar e store d by BASIC09 i n a differen t manner tha n C. Multi-dimensiona l array s ar e store d by BASIC09 i n a column**wise manner; C stores them row-wise. Consider the following **example:** 

**BASIC09 matrix : DIM array(5,3):INTEGER . The element s i n consecutiv e memory location s (rea d lef t t o**  *right***, line by line) are stored as: (1.1 ) ,(2,1),(3,1),(4,1),(5,1 ) (1.2 ) ,(2,2),(3,2),(4,2),(5,2 ) (1.3 ) ,(2,3),(3,3),(4,3),(5,3 )** 

 $C$  matrix: int array $[5][3]$ ; **The element s i n consecutiv e memory location s (rea d lef t to right , lin e by line ) ar e store d as : (1,1),(1,2),(1,3 ) (2,1),(2,2),(2,3 ) (3,1),(3,2),(3,3 ) (4,1),(4,2),(4,3 ) (5,1),(5,2),(5,3 )** 

**Therefor e t o acces s BASIC09 matri x element s i n C, the subscript s must be transposed . To acces s element array(4,2 ) i n BASIC09 use array[2][4 ] i n C.** 

The details on interfacing BASIC09 to C are best described by **example. The remainde r o f thi s appendi x i s a min i tutoria <sup>l</sup>** demonstrating the process starting with simple examples and working **up** to more complex ones.

**EXAMPLE 1 - SIMPLE INTEGER ARITHMETIC CASE** 

**Thi s firs t example illustrate s a simpl e case . Writ e a C functio n t o**  add an integer value to three integer variables.

**build btl.c**<sup>fill</sup> degian and adam of weakliked with "cimibbate" **? addints(cnt,value,si,argl,s2,arg2,s3,arg3,s4 ) ?** int \*value,\*arg1,\*arg2,\*arg3;<br>**?** int \*value,\*arg1,\*arg2,\*arg3; **? { ? \*arg l -H= \*value ;**   $2 \times 2 = \sqrt{3}$  **2**  $\sqrt{2} = 2$ **? \*arg 3 += \*value ; ? } ?** 

**That' s th e C function . The name o f th e functio n i s "addints" . The**  name is information for C and c.link; BASIC09 will not know anything **about the name. Page 9-13 o f th e BASIC09 Referenc e manual describe s**  how BASIC09 passes parameters to machine language modules. Since **BASIC09 and C pas s parameter s i n a simila r fashion , i t i s eas y t o acces s BASIC09 values . The firs t paramete r on th e BASIC09 stac k i s a** two-byte count of the number of following parameter pairs. Each **pai r consist s of an addres s and siz e o f value . Fo r most C functions , the paramete r coun t and pai r siz e i s not used . The address , however, i s th e usefu l piec e o f information . The addres s is** declared in the C function to always be a "pointer to..." type. **BASIC09 alway s passe s addresse s t o procedures , even fo r constan t values . The arguments cnt , si , s2 , s 3 and s4 ar e jus t plac e holder s to indicate** the presence of the parameter count and argument sizes **on the stack . Thes e ca n be use d to chec k validit y o f the passe d arguments i f desired .** 

**The lin e "in t \*value,\*argl,\*arg2,\*arg3 " declare s th e parameter s (i n thi s cas e al l "pointer s t o Int") , so th e compile r wil l generat e th e correc t code t o acces s th e BASIC09 values . The remainin g line s increment** each arg by the passed value. Notice that a simple **arithmeti c operatio n i s performed her e (addition) , so C wil l not**  have to call a library function to do the operation.

**To compil e thi s function , the followin g C compile r command lin e i s used :** 

**c c 2 btl. c -r s** 

**Cc2 use s the Level-Tw o compiler . Replac e cc 2 wit h cc l i f you ar e usin g the Level-On e compiler . The - r optio n cause s the compile r t o**  leave btl.r as output, ready to be linked. The -s option suppresses **t he cal l t o the stack-checkin g function . Sinc e we wil l be making a module fo r BASIC09, cstart. r wil l not be used . Therefore , no initialized** data, static data, or stack checking is allowed. More  $\alpha$  this later.

The btl.r file must now be converted to a loadable module that **BASIC09 ca n lin k t o by usin g a specia l linkin g techniqu e a s follows :** 

**clin k btl. r -b=addint s -o=addint s** 

**Thi s command tell s th e linke r to rea d btl. r as Input . The optio n**  "-b=addints" tells the linker to make the output file a module that **BASIC09 ca n lin k t o and tha t th e functio n "addints " i s t o be th e**  entrypoint in the module. You may give many input files to c.link in this mode. It resolves references in the normal fashion. The **name give n t o the "-b=" optio n indicate s whic h of th e function s i s**  to be entered directly by the BASIC09 RUN command. The option **"-o=addints " say s what the name of th e outpu t fil e i s to be, i n thi <sup>s</sup> cas e "addints" . Thi s name shoul d be th e name use d i n the BASIC09**  RUN command to call the C procedure. The name given in the "-o=" **option** is the name of the procedure to RUN. The "-b=" option is **merel y Informatio n t o the linke r s o i t can fil l i n th e correc t module entrypoint offset.** 

**Ente r the followin g BASIC09 program: PROCEDURE btest tellings and approximated away the Proper** 

DIM i,j,k:INTEGER i - <sup>1</sup> j-132 **k=-1033 RUN addints(4,i,j,k ) PRINT i,j, k**  END

When this procedure is RUN, it should print:

**When thi s procedur e i s RUN, i t shoul d print :**  5 136

**indicating that our C function worked!**  $\frac{1}{2}$  of statutes<sup>\*</sup> iii when

the witness wholesals and of college windle a the of ww

corner two and several county, to sell a relieve and front set and the

**EXAMPLE 2 - MORE COMPLEX INTEGER ARITHMETIC CASE** 

The next example shows how static memory area can be used. Take the **C functio n from the previou s example and modify i t t o add th e number of times it has been entered to the increment:** 

```
build bt2.c c \mathbf{r} is a build bt2.c \mathbf{r}? static int entent; in i
   ? addints(cnt,cmem,cmemsiz,value,si,argl,s2,arg2,s3,arg3,s4 ) 
   ? char *cmem;<br>? int *value,*argl,*arg2,*arg3;
   ? in t *value,*argl,*arg2,*arg3 ; 
                                       FEL LANGARANDER
    ? #asm? ldy 6,s base of static area
    ? #endasm
   ? int j = *value + entcnt++;? in t j = *valu e + entcnt++ ; 
   ? 
       *argl \tarrow j;? *arg2 += j;? *arg 2 += j ; 
   ? *arg 3 += j ; 
    ? }
```
This example differs from the first in a number of ways. The line **"stati c in t entcnt " define s an intege r valu e named entcn t globa l t o bt2.c . The paramete r craem and th e lin e "cha r \*cmem" indicat e a characte r array . The arra y wil l be use d i n th e C functio n fo r**  global/static storage. C accesses non-auto and non-register **variable s indexe d of f th e Y register , cstart. r normall y take s car e of settin g thi s up. Sinc e cstart. r wil l not be use d fo r thi s BASIC09-callabl e function , we have t o tak e measure s t o make sur e th e Y registe r point s t o a vali d and sufficientl y larg e are a o f memory. The lin e "ld y 6,s" i s assembl y languag e code embedded i n C sourc e tha t load s th e Y registe r wit h th e firs t paramete r passe d by BASIC09. I f th e firs t paramete r i n th e BASIC09 RUN statemen t i s an array , and th e "ld y 6,s " i s place d IMMEDIATELY afte r th e "{ " openin g**  the function body, the offset will always be "6,s". Note the line  $begin{bmatrix} \n\text{begining} \n\text{right} \\
\text{right} \\
\text{right} \\
\text{right} \\
\text{right} \\
\text{right} \\
\text{right} \\
\text{right} \\
\text{right} \\
\text{right} \\
\text{right} \\
\text{right} \\
\text{right} \\
\text{right} \\
\text{right} \\
\text{right} \\
\text{right} \\
\text{right} \\
\text{right} \\
\text{right} \\
\text{right} \\
\text{right} \\
\text{right} \\
\text{right} \\
\text{right} \\
\text{right} \\
\text{right} \\
\text{right} \\
\text{right} \\
\text{right} \\
\text{right} \\
\text{right} \\
\text{right} \\
\text{right} \\
\$ **thi s case , i s allowe d becaus e j i s of clas s "auto" . No classe s but "auto " and "register " ca n be initialize d i n BASIC09-callabl e C functions .** 

**To compil e thi s function , th e followin g C compile r command lin e i s used :** 

**c c 2 bt2. c -r s** 

**Again , the - r optio n leave s bt2. r a s outpu t and th e - s optio n suppresse s stac k checking .** 

**Normally, th e linke r consider s i t t o be an erro r i f th e "-b=" optio n**  appears and the final linked module requires a data memory **allocation . I n our cas e here , we requir e a dat a memory allocatio n** 

and we will provide the code to make sure everything is set up correctly. The "-t" linker option causes the linker to print the **tota l dat a memory requiremen t s o we ca n allo w fo r i t rathe r than complainin g about it . Our linke r command lin e is :** 

**clin k bt2. r -o=addint s -b=addint s - t** 

**The linke r wil l respon d wit h "BASIC09 stati c dat a siz e i s 2 bytes" .**  We must make sure cmem points to at least 2 bytes of memory. The memory should be zeroed to conform to C specifications.

Enter the following BASIC09 program:

```
PROCEDURE btest the side of the state and state and state and state
    DIM i.j.k.n:INTEGE R 
    DIM cmem(10):INTEGER 
    FOR i= l TO 10 
          cmem(i)=0 
    NEXT i 
FOR n=1 TO 5 l EXECUTE 1 l EXECUTE 1 l l <b>EXECUTE 1 l l l <b>l l l l l</del> <b>l l l l l l</del> <b>l l l l l l</del> l l l</del> <b>l l 
          i = l
          j-132 
          k=-1033 
          RUN addints(cmem,4,i,j,k ) 
          PRINT i,j, k 
     NEXT n 
     END
```
**Thi s program i s simila r t o th e previou s example. Our are a fo r dat a memory i s a 10-intege r arra y (2 0 bytes ) whic h i s way more tha n the 2 byte s fo r thi s example. I t i s bette r to er r on th e generous side . Cmem i s an intege r arra y fo r convenienc e i n initializin g i t t o zer <sup>o</sup> (pe r C dat a memory specifications) . When th e program i s run , i t call s addint s 5 time s wit h th e same dat a values . Becaus e addint s**  adds the number of times it was called to the value, the i,j, k values should be 4+number of times called. When run, the program **prints :** 

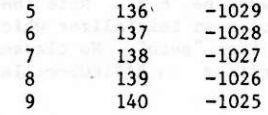

**Works again !** 

EXAMPLE 3 - SIMPLE STRING MANIPULATION

This example shows how to access BASIC09 strings through C functions. For this example, write the C version of SUBSTR:

```
build bt3.c
      ? /* Find substring from BASICO9 string:
                                                     e d ajrichnij ROM
      ? RUN findstr(A$, B$, fndpos)
      \overline{\mathbf{r}}returns in fndpos the position in A$ that B$ was found or
      ? 0 if not found. A$ and B$ must be strings, fndpos must be
     \mathbf{r}INTEGER.
\frac{1}{2} */
     ? findstr(cnt, string, strent, srchstr, srchent, result)
      ? char *string, *srchstr;
     ? int strent, srehent, *result;
     ? \f\mathbf{?}*result = finder(string, strcnt, srchstr, srchcnt);
     ?}
     \overline{\mathbf{?}}? static finder(str, strlen, pat, patlen)
     ? char *str, *pat;
     ? int strlen, patlen;
     ? f\overline{\mathbf{?}}int 1:
     ? for(i=1; strlen--) 0 & 66 * str!=0xff; ++i)? if(smatch(str++,pat,patlen))
     \overline{\mathbf{?}}return 1;
     ? }
     \boldsymbol{\eta}? static smatch(str, pat, patlen)
     ? register char *str, *pat;
     ? int patlen;
     ? \f\overline{\mathbf{?}}while(patlen -- > 0 & *pat != 0xff)
     \overline{\mathbf{?}}if(*str++ != *pat++)return 0; and the contract of
     \overline{\mathbf{r}}return 1;\overline{\mathbf{?}}? }
     \overline{\mathbf{?}}
```
Compile this program:

 $cc2 bt3.c -rs$ 

And link it:

c.link bt3.r -o=findstr -b=findstr

The BASIC09 test program is: **and the set of the set of the set of the set of the set of the set of the set of the set of the set of the set of the set of the set of the set of the set of the set of the set of the set of t** 

 $\frac{1}{2}$   $\frac{1}{2}$   $\frac{1}{2}$ 

**PROCEDURE btes t DIM a,b:STRING[20] DIM matchpos:INTEGER LOOP INPUT "Strin g ", a INPUT "Match ",b RUN findstr(a,b,matchpos ) PRINT "Matched a t positio n ",matchpos ENDLOOP** 

When this program is run, it should print the position where the **matched string was found in the source string.** 

```
EXAMPLE 4 - OUICKSORT
```

```
The next example programs demonstrate how one might implement a
quicksort written in C to sort some BASICO9 data.
C integer quicksort program: and constructions of the constructions of the constructions of the constructions of the constructions of the constructions of the constructions of the constructions of the constructions of the 
     #define swap(a,b) { int t; t=a; a=b; b=t; }
     /* qsort to be called by BASIC09:
         dim d(100):INTEGER any size INTEGER array
          run cqsort(d, 100) calling qsort.
     \star/
     qsort(argent, iarray, iasize, icount, icsiz)
     int argent, /* BASIC09 argument count */
                    /* Pointer to BASIC09 integer array */
     iarray[],
       iasize, /* and it's size */*icount, /* Pointer to BASICO9 (sort count) */<br>icsiz; /* Size of integer */
     \left\{ \qquad \right\}sort(iarray, 0, *icount); /* initial qsort partition */
     \mathcal{F}/* standard quicksort algorithm from Horowitz-Sahni */
     static sort(a,m,n)register int *a,m,n;
                       A Land
\mathbb{R}^n \times \mathbb{R}^nregister i, j, x;if(m < n) { William Management (mil) and
               i = m;(-20 \text{ km/s}) , x = a[n]; 2004 1994 and the state
\text{for}(j) \left\{ \begin{array}{c} 0 & \text{if } j \neq j \end{array} \right\}do i += 1; while(a[i] \langle x \rangle; /* left partition */
                    do j -= 1; while(a[j] > x); /* right partition */
                    if(i < j)swap(a[i], a[j]) /* swap */
                    else break;
      says on La
swap(a[m], a[j]);
                                    | sort left */
     sort(a,m,j-1);<br>sort(a,j+1,n);/* sort right */
     ade Hang and
     \mathbf{H}
```

```
The BASIC09 program is : 
    PROCEDURE sorter
    DIM i,n,d(1000):INTEGE R 
    n=1000 
    i=RND(-(PI) ) 
    FOR i= l TO n 
    d(i):=INT(RND(1000) ) 
     NEXT i 
     PRINT "Before: " 
    RUN prin(l,n,d ) 
    RUN qsortb(d.n ) 
    PRINT "After: " 
    RUN prin(l,n,d ) 
    END 
    PROCEDURE prl n 
    PARAM n,m,d(1000):INTEGRDIM i:INTEGER 
    FOR i= n TO m 
    PRINT d(i) ; " " j 
    NEXT i 
    PRINT from fatilet * (dewoal", wathi) 370%
    END 
C string quicksort program:
    /* qsort to be called by BASIC09:
         dim cmemory: STRING[10] This should be at least as large as
                                 t h e linke r say s th e dat a siz e shoul d 
                                 b e. 
         d im d(100):INTEGE R Any siz e INTEGER array . 
         r u n cqsort(cmeraory,d,100 ) callin g qsort . Note tha t the pro -
                                 cedur e name ru n i s th e linke d OS-9 
                                 subroutine module. The module name
                                i need not be the name of the C func-
                    \{x \leq \lceil \frac{1}{k} \rceil, \log \lceil \frac{t}{k} \rceil \text{on.} \}*/ 
    int maxstr; /* string maximum length */
    stati c strbcmp(strl,str2 ) /* basic0 9 strin g compare */ 
 register char *strl,*str2;
\left| \cdot \right|int maxlen;
         f o r (maxle n = maxstr ; *str l == *str 2 ;++strl ) 
              if (maxlen-- > 0 | *str2++ == 0xff)
                   return 0;retur n (*str l - *str2) ; 
    }
```

```
cssort(argent, stor, storsiz, iarray, iasize, elemlen, elsiz,
                 icount, icsiz)
    int argent; /* BASICO9 argument count */
                   /* Pointer to string (C data storage) */
    char *stor;
    char iarray[]; /* Pointer to BASIC09 integer array */
    int iasize, \frac{1}{2} and it's size */<br>*elemen, \frac{1}{2} * Pointer integer value (string length) */
         elsiz; /* Size of integer */*icount, /* Pointer to integer (sort count) */<br>icsiz; /* Size of integer */
    \{/* The following assembly code loads Y with the first
       arg provided by BASIC09. This code MUST be the first code
       in the function after the declarations. This code assumes the
       address of the data area is the first parameter in the BASIC09
       RUN command. \star/#asmldy 6,s get addr for C data storage
                       These a mediator PT
    #endasm
    /* Use the C library gsort function to do the sort. Our
       own BASIC09 string compare function will compare the strings.
    *1qsort(iarray,*icount,maxstr=*elemlen,strbcmp);
    \mathbf{L}/* define stuff cstart.r normally defines */
    #asm of Mass well all almost degrades placed
     stkcheck:
     rts dummy stack check function
     vsect
    errno: rmb 2 C function system error number
    flacc: rmb 8 C library float/long accumulator
     endsect
    #endasm
The BASICO9 calling program: (words file contains strings to sort)
    PROCEDURE ssorter
    DIM a(200): STRING[20]
    DIM cmemory: STRING[20]
    DIM i, n: INTEGER
    DIM path: INTEGER
    OPEN #path."words":READ
    n = 100FOR i=1 TO nINPUT #path, a(i)NEXT i
    CLOSE #path
    RUN prin(a, n)RUN cssort(cmemory, a, 20, n)
```

```
RUN prin(a, n)END
    PROCEDURE prin
    PARAM a(100): STRING[20]; n: INTEGER
                   the active at the state
    DIM i: INTEGER
( FOR i=1 TO n
    PRINT 1; " "; a(1)NEXT is great massed to someon All a
    PRINT
    END
The next example shows how to access BASICO9 reals from C functions:
    flmult(cnt, cmemory, cmemsiz, realarg, realsize)
    int cnt; /* number of arguments */char *cmemory;
                     /* pointer to some memory for C use */
    double *realarg; /* pointer a real */
    #asmldy 6,s get static memory address
    #endasm
         double number; the contract of the contract of the contract of the contract of the contract of the contract of
         getbreal(&number, realarg);
                                      /* get the BASIC09 real */
                                    /* number times two*/<br>/* give back to BASICO9 */
         number *= 2.;
         putbreal(realarg, &number);
    }
    /* getbreal(creal, breal)
         get a 5-byte real from BASICO9 format to C format */
    getbreal(creal, breal)
    double *creal,*breal;
    \{register char *cr,*br; /* setup some char pointers */
         cr = creal;br = <b>break</b>;#asm* At this point U reg contains address of C double
                       0,s contains address of BASICO9 real
     ldx 0,s get address of B real
     clra clear the C double
     clrbstd 0,u
     std 2,u
     std 4, ustb 6.u
```
1dd  $0, x$ 

```
beq g3 BASIC09 real is zero
 1dd 1,x get hi B mantissa
 anda #$7f clear place for sign
 std 0,u put hi C mantissa
 1dd 3, x get 1o B mantissa
 andb #$fe mask off sign
 std 2,u put lo C mantissa
 lda 4,x get B sign byte
 lsra shift out sign
 bcc gllda 0,u get C sign byte
 ora #$80 turn on sign
                                       ginado ya "
 sta 0,u put C sign byte
gl lda 0, x get B exponent
 suba #128 excess 128
 sta 7,u put C exponent
g3 clra clear carry
#endasm
ì
/* putbreal(breal, creal)
     put C format double into a 5-byte real from BASICO9 */
put breal(breal, creal)
double *breal, *creal;
€
    register char *cr,*br; /* setup some char pointers */
     cr = creal;br = <b>break;</b>#asm*
 At this point U reg contains address of C double
\star0,s contains address of BASIC09 real
 ldx 0,s get address of B real
 lda 7,u get C exponent
 bne p0 not zero?
 clra clear the BASIC09
 clrb real
 std<sub>0</sub>,xstd 2, xsta 4, xbra p3 and exit
pO 1dd O,u get hi C mantissa
 ora #$80 this bit always on for normalized real
 std 1, x put hi B mantissa
 1dd 2,u get lo C mantissa
 std 3, x put lo B mantissa
 incb round mantissa
 bne pl
 inc 3, xbne pl
```
inc  $2, x$ bne pl  $inc_1$ , x pl andb #\$fe turn off sign  $\frac{1}{2}$  and  $\frac{1}{2}$  and  $\frac{1}{2}$  a lda 0,u get C sign byte lsla shift out sign bcc p2 bra if positive orb #\$01 turn on sign stb 4, x put B sign byte p2 1da 7,u get C exponent adda #128 less 128 sta 0, x put B exponent p3 clra clear carry #endasm  $\mathcal{F}$ /\* replace cstart.r definitions for BASIC09 \*/  $#asm$ stkcheck: stkchec: **Strategy** and the stategy and the stategy of the stategy of the stategy of the stategy of the stategy of the stategy of the stategy of the stategy of the stategy of the stategy of the stategy of the stategy of th rts vsect flacc: rmb 8  $ermo: rmb 2$ endsect #endasm BASIC09 calling program: PROCEDURE btest DIM a:REAL DIM i: INTEGER DIM cmemory: STRING[32]  $a=1$ . FOR  $i=1$  TO 10 RUN flmult(cmemory,a) PRINT a NEXT i **END** 

The last program is an example of accessing BASICO9 matrix elements. The C program:

```
matmult(cnt, cmemory, cmemsiz, matxaddr, matxsize, scalar, scalsize)
    char *cmemory;
                        /* pointer to some memory for C use */int matxaddr[5][3]; /* pointer a double dim integer array */
                         /* pointer to integer */int *scalar;
     #asmldy 6,s get static memory address
     #endasm
         int_1, j;for(i=0; i<5; ++i)for(j=1; j<3; \pm j)
                    \texttt{matxaddr[j][i]} *= *scalar; /* \texttt{multiply by value}\star/
    \mathbf{r}#asmstkcheck:
     stkchec:
     rts
    vsect
     flacc: rmb 8
    errno: rmb 2<br>endsect
    #<sub>endasm</sub>BASIC09 calling program:
    PROCEDURE btest
    DIM im(5,3): INTEGER
    DIM i, j: INTEGER
    DIM cmem: STRING[32]
    FOR i=1 TO 5
   FOR j=1 TO 3
            READ im(i, j)NEXT i
    NEXT 1
    DATA 11, 13, 7, 3, 4, 0, 5, 7, 2, 8, 15, 0, 0, 14, 4
    FOR i=1 TO 5
        PRINT im(i,1), im(i,2), im(i,3)NEXT i
    PRINT
    RUN matmult(cmem, im, 64)
    FOR i=1 TO 5
        PRINT im(i,1), im(i,2), im(i,3)NEXT i
    END
```
# **RELOCATING MACRO ASSEMBLER REFERENCE**

**Thi s appendi x give s a summary o f th e operatio n o f th e "Relocatin g Macro Assembler " (named c.asm a s distribute d wit h th e C Compiler) . Thi s appendi x and th e example assembl y sourc e file s supplie d wit h t h e C compile r shoul d provid e basic , informatio n on how to us e th e**  "Relocating Macro Assembler" to create relocatable-object format **file s (ROF) . I t i s furthe r assumed tha t you ar e familia r wit h the 6809 instructio n se t and mnemonics. See th e Microwar e Relocatin g Assemble r Manual fo r a more detaile d description . The main functio n of thi s appendi x i s t o enabl e th e reade r t o understan d the outpu t produced by c.asm. The Relocatin g Macro Assemble r allow s programs to be compile d separatel y and the n linke d together , and i t als o**  allows macros to be defined within programs.

**Difference s between th e Relocatin g Macro Assembler(RMA) and the Microware Interactiv e Assembler(MIA) :** 

RMA is does not have an interactive mode. Only a disk file is allowed as input.

RMA output is an ROF file. The ROF file must be processed by the linker to produce an executable 0S9 memory module. The layout of the ROF file is described later.

**RMA** has a number of new directives to control the placement of code and data in the executable module. Since RMA does not produce memory modules, the MIA directives "mod" and "emod" are **n o t present . Instead , new directive s PSECT and VSECT contro l t he allocatio n o f code and dat a area s by the linker .** 

**RMA** has no equivalent to the MIA "setdp" directive. Data (and DP) allocation is handled by the linker.

**Symbolic Names.** 

**A symboli c name i s vali d i f i t consist s o f from one t o nin e uppercas e or lowercas e characters , decima l digit s or the character s**  " $\sin^2$ ", "." or "@". RMA does not fold lowercase letters to uppercase. The names "Hi.you" and "HI.YOU" are distinct names.

Label field.

**<sup>I</sup> f a symboli c name i n th e labe l fiel d o f a sourc e statemen t i s**  followed by a ":" (colon), the name will be known GLOBALLY (by all  $modules$  linked together). If no colon appears, the name will be **known onl y i n the PSECT i n whic h i t was defined. , PSECT wil l be**   $described later.$ 

Undefined names.

**<sup>I</sup> f a symboli c name i s use d i n an expressio n and hasn' t been defined ,**  RMA assumes the name is external to the PSECT. RMA will record **informatio n about th e referenc e so the linke r ca n adjus t th e operan d accordingly . Externa l names canno t appea r i n operand expression s**  for assembler directives.

Listing format. **And the formation of the second contract of the second contract of the second contract of the second contract of the second contract of the second contract of the second contract of the second contract of** 

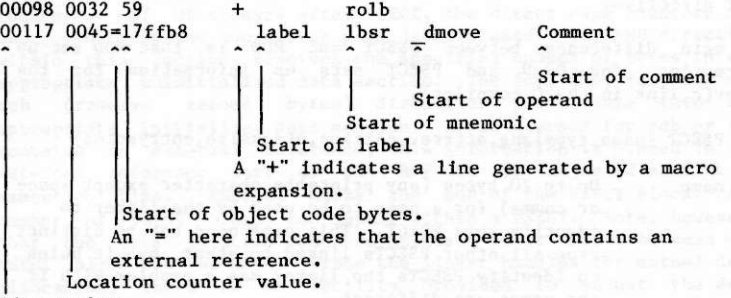

Line **number.** 

**Section location counters.** 

**Eac h sectio n contain s the followin g locatio n counters :** 

**PSECT - instruction location counter**  $VSECTION - 1$  initialized direct page location counter **non-initialized direct page location counter initialized** data location counter  $non-inti$  alized data location counter **CSECT - base offset counter** 

**Sectio n directives .** 

**RMA contain s 3 sectio n directives . PSECT indicate s t o the linke r**  the beginning of a relocatable-object-format file(ROF) and

**initialize s the instructio n and dat a locatio n counter s and assemble s code int o the ROF objec t code area . VSECT cause s RMA to change t o**  the data location counters and place any generated code into the **appropriat e ROF dat a area . CSECT initialize s a base valu e fo r**  assigning offsets to symbols. The end of these sections is indicated by the ENDSECT directive.

**The sourc e statement s place d i n a particula r sectio n caus e the linke r to perfor m a functio n appropriat e fo r the statement . Therefore , the mnemonics allowe d withi n a sectio n ar e restricte d as**  follows:

**Thes e mnemonics ar e allowe d insid e o r outsid e any section : nam, opt , ttl , pag, spc , use , fail , rept , endr , ifeq , ifne , iflt , ifle , ifge , ifgt , ifpl , endc, else , equ, set , macro, endm, csect , and endsect .** 

**Withi n a CSECT: rmb.** 

Within a PSECT: any 6809 instruction mnemonic, fcc, fdb, fcs, **feb , rzb , vsect , endsect , os9 and end.** 

**Withi n a VSECT: rmb, fee , fdb, fes , feb , rz b and endsect .** 

**PSECT directive .** 

The main difference between PSECT and MOD is that MOD set up information for OS-9 and PSECT sets up information for the  $linker(c.\text{link in the C complex})$ .

**PSECT {name,typelang,attrrev,edition,stacksize.entrypoint }** 

- name Up to 20 bytes (any printable character except space **o r comma) fo r a name t o be use d by the linke r t o**  identify this PSECT. This name need not be distinct **from al l othe r PSECTs linke d together , but i t help s <sup>t</sup> o identif y PSECTs th e linke r has a problem wit h i f**  the names are different.
- **typelan g byt e expressio n fo r the executabl e module type/lang uage byte . I f thi s PSECT i s not a "mainline"( a**  module that has been designed to be forked to) mod**u l e thi s byt e must be zero .**
- **attrre v byt e expressio n fo r executabl e module attribute/rev isio n byte .**
- **editio n byt e expressio n fo r executabl e module editio n byte .**
- **stacksiz e word expressio n estimatin g the amount of stac k stor**  age required by this psect. The linker totals this value in all PSECTs to appear in the executable mod**u l e and adds thi s valu e t o any dat a storag e require ment for the entire program.**

**entrypoin t word expressio n entrypoin t offse t fo r thi s PSECT.**  If the PSECT is not a mainline module, this should  $be$  set to zero.

PSECT must have either no operand list or an operand list **containin g a name and fiv e expressions . I f no operand lis t i s provided , th e PSECT name default s t o "program" and al l othe r expressions** to zero. There can only be one PSECT per assembly **language file .** 

The PSECT directive initializes all counter orgs and marks the start of the program module. No VSECT data reservations or **objec t code may appear befor e o r afte r th e PSECT/ENDSECT block .** 

**Example:** 

**pse c t myprog,Prgrm+Objct,Reent+1,Edit,0,progen t psec t another\_prog,0,0,0,0, 0** 

**VSECT directive .** 

**VSECT {DP}** 

The VSECT directive causes RMA to change to the data location **counters . I f DP appear s afte r VSECT, the direc t page counter s ar e used, otherwis e the non-direc t page dat a i s used . The RMB directiv e withi n thi s sectio n reserve s th e specifie d number o f byte s i n the appropriat e uninitialize d dat a section . The fee , fdb, fes , fe b and r z b (reserv e zeroe d bytes ) directive s plac e dat a int o the appropriat e initialize d dat a section . I f an operand fo r fdb o r fe b contain s an externa l reference , thi s informatio n i s place d i n the external reference part of the ROF to be adjusted at link or execution time.** ENDSECT marks the end of the VSECT block. Any **number** of VSECT blocks can appear within a PSECT. Note, however, **tha t the dat a locatio n counter s maintai n thei r value s between one VSECT bloc k and the next . Sinc e th e linke r handle s th e actua l dat a**  allocation, there is no facility provided to adjust the data **locatio n counters .** 

**CSECT directive .** 

**CSECT {expression }** 

The CSECT directive provides a means for assigning consecutive **offset s to label s withou t resortin g t o EQUs. I f the expressio n i s present , the CSECT base counte r i s se t t o tha t value , otherwis e i t**  is set to zero.

**RZB statement .** 

Syntax: RZB <expression>

**The reserve zeroed bytes pseudo-instruction generates sequences of** 

**zer o byte s i n th e code o r initialize d dat a sections , th e number o f**  which is specified by the expression.

**COMPARISON BETWEEN ASSEMBLY PROGRAMS FOR THE MICROWARE INTERACTIVE ASSEMBLER AND THE RELOCATING MACRO ASSEMBLER** 

The following two program examples simply fork a BASIC09. The **purpose o f th e examples ar e t o show some o f th e difference s i n the**   $new$  relocating assembler. The differences are apparent.

- **\* thi s program fork s a basic O ifp l u se ... ./defs/os9defs. a endc**
- **PRGRM OBJCT equ \$10 equ \$01**

**s t k equ 200 psec t rmatest,\$11,\$81,0,stk,entr y** 

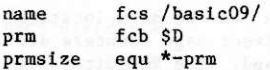

**entr y lea x name,per lea u prra,pcr l d y //prmsize I d a //PRGRMP0BJCT clr b o s9 F\$F0RK o s9 F\$WAIT os9 F\$EXIT endsect the endsect** 

**MACRO INTERACTIVE ASSEMBLER SOURCE** 

```
ifpl l l l l l l l
use defsfile experience
endc
```
**mod siz.prnam,type,revs.start,siz e prnam fe s /testshell / typ e se t prgrm+objet**   $r$  **revs set reent+1** 

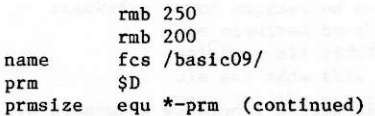
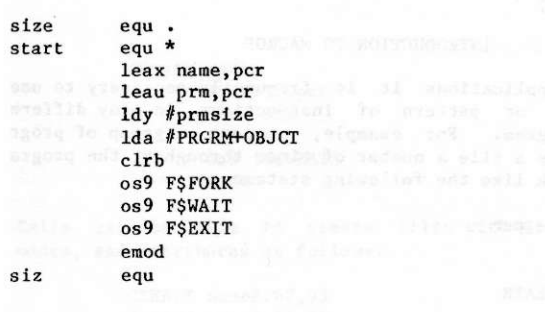

 $\mathbf{r}$ 

### **INTRODUCTION TO MACROS**

In programming applications it is frequently necessary to use a **repeate d sequence o r patter n o f instruction s i n many differen <sup>t</sup>** places in a program. For example, suppose a group of program **statement s create s a fil e a number o f time s througbou t the program.**  The code might look like the following statements:

**leax name, pcr** *x x x x x x x x x x x x x x x x x x x x x x x x x x x x x x x x x x* **Ida \$02 and the second state of the second state of the second state of the second state of the second state of the second state of the second state of the second state**  $\frac{1}{2}$ **l d b \$03 o s9 I\$CREATE** 

The sequence must be replicated each time that a new file is **created . A macro assemble r eliminate s the need fo r codin g duplicat <sup>e</sup> statemen t pattern s by allowin g the programmer to defin e macro**  instructions that are equivalent to longer code sequences.

**When a macro i s called , i t i s the same a s callin g a subroutin e to perfor m a define d function . A macro produce s In-lin e code tha t i s**  inserted into the normal flow of the program beginning at the **locatio n o f th e macro call . The statement s tha t may be generate d by a macro ar e generall y unrestricted , and the statement s may contai <sup>n</sup> substatutabl e arguments .** 

#### **OPERATIONS**

**Macro Definitio n** 

**A macro definitio n consist s of thre e sections :** 

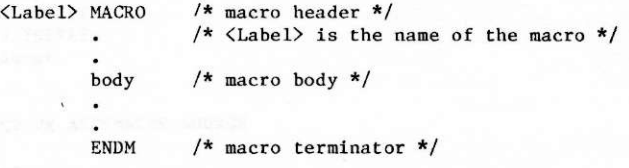

- **<sup>1</sup> . The macro heade r assign s a name t o the macro**
- **2.** The body contains the macro statements
	- **3. The terminato r Indicate s th e end o f the macro**

**A macro ca n have up t o nin e arguments(\ 1 throug h \9 ) i n th e operand fields . The arguments ar e used t o refe r t o symbols, registers , etc .** 

The following macro on the next page could represent the file **creatio n pattern :** 

**CREATE MACRO lea x \l,pc r**   $1 da \quad $ \{ 2 \}$ **ldb**  $\sqrt{3}$  **os9 I**\$CREATE **o s9 1\$CREATE ENDM** 

**Call s can be made t o creat e file s wit h differen t names, acces <sup>s</sup> modes, and attribute s a s follows :** 

 $12221$ 

**CREATE name2,02,03 CREATE name3,01,02** 

The above macro calls will produce the following in-line code:

leax name2, per and and a manuscule and the 1da \$02 tem tilne brank shedplanes and all tanks an **l d b \$03 o s9 I\$CREATE** 

**lea x name3, per I d a \$01**  1db \$02 **os9 I\$CREATE** and state of the second of the second state of **9 second state of second state of second state** 

**<sup>I</sup> f an argument ha s multipl e parts , fo r example, i f dl,d 2 i s t o be**  passed to the macro called frud, it must be passed in double quotes.<br>For example: For example:

**frud "0,s", "2,s"** buildway ad the foded one hadd same

**<sup>I</sup> f fru d look s lik e th e followin g macro:** 

frud MACRO **CONSTRUCTS directly** and the direction **\@ lea u \ 1**   $1$ dd  $\sqrt{2}$  $beq \qquad \sqrt{e}$ **ENDM** 

The previous call to frud would expand the macro as follows:

 $\frac{a_{xxx}}{b_{xx}}$  leau 0,s **by the second of the second second second second second second second second second second second second second second second second second second second second second second second second second s l d <sup>d</sup>** 2 **, 8 beq @xxx** 

> Where "\@" is a label, and "xxx" would be replaced by a three digit number.

An argument may be declared null by leaving it blank in the macro **call.** For example, if the macro instruction was "ldd [\1ZZ\2"](file:///1ZZ/2), then the call to the macro with arguments AA, BB would expand the **instructio n t o "ld d AAZZBB", and the cal l wit h argument ,BB wil <sup>l</sup>**

**expand it to "ldd ZZBB".** *d* 

**Neste d Macro Call s** 

Macro calls may be nested, that is, the body of a macro definition **may contai n a cal l t o anothe r macro. Fo r example, the macro prepw**  could be defined as follows:

**prepw MACRO**   $1 da \ \11$ **getw ENDM CONTRACT TENDED AND SERVICE CONTRACT OF A SERVICE CONTRACT OF A SERVICE CONTRACT OF A SERVICE CONTRACT OF** 

**Getw i s a macro call . The code t o getw i s substitute d in-lin e a t expansio n time . However, th e definitio n o f a new macro withi n**  another is not permitted. Macro calls may be nested up to eight **deep.** 

# Labels **and the means of the second contract of the second contract of the second contract of the second contract of the second contract of the second contract of the second contract of the second contract of the second co**

**Sometimes i t I s necessar y t o us e label s withi n a macro. Label s ar e specifie d by "\@". Eac h tim e th e macro i s called , a unique labe <sup>l</sup> wil l be generate d t o avoi d multipl e definitio n errors . Withi n th e expanded code "\@" wil l tak e on th e form "@xxx", where xxx wil l be a**  decimal number between 000 to 999.

More than one label may be specified in a macro by the addition of **an extr a character(s) . Fo r example, i f two differen t lebel s ar e**  required in a macro, they can be specified by "\@A" and "\@B". In the first expansion of the macro, the labels would be "@001A" and "**@001B",** and in the second expansion they would be "@002A" and <br>"002B". The extra characters may be appended before the "\" or The extra characters may be appended before the "\" or **afte r the "@".** 

### **Additiona l Pseudo-Instruction s**

- **\n wil l retur n th e number o f arguments passe d to the macro. Example 2018**
- **\L<num> wil l retur n th e lengt h o f the it h argument that is specified by**  $\langle \text{num} \rangle$ **.** 
	- FAIL Causes an error to be generated.
- **REPT**  $\langle \text{num} \rangle$  will repeat an instructon or group of **instructions**  $\langle \text{num} \rangle$  **times. ENDR terminates REPT.** *REPT.*

## MICROWARE C COMPILER USER'S GUIDE INDEX

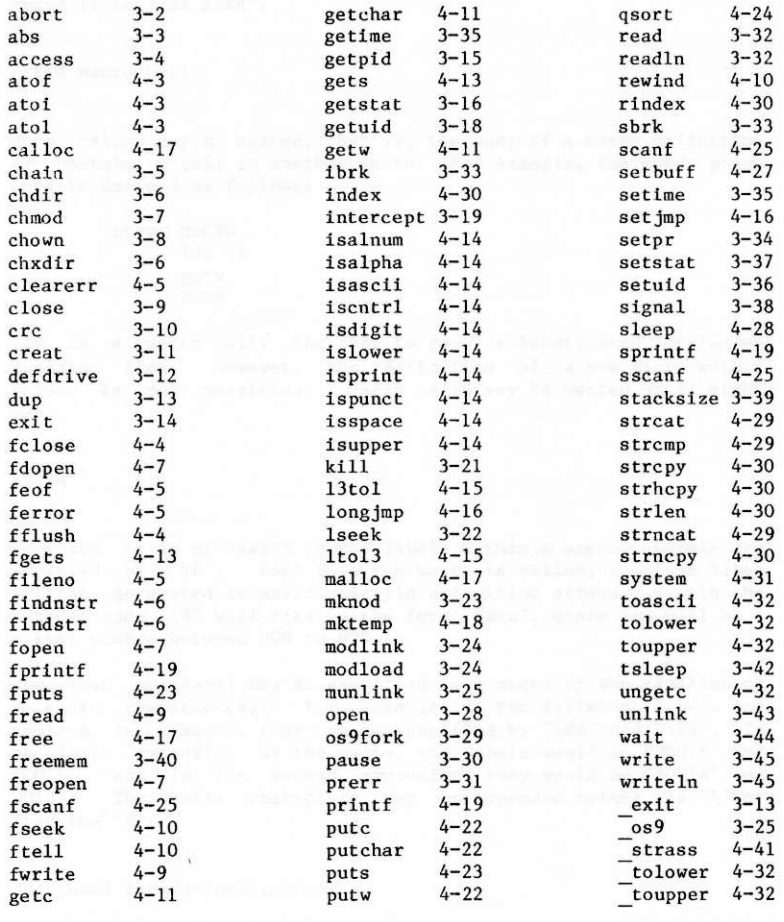

 $INDEX-1$ 

## **MICROWARE C COMPILER USER'S GUIDE INDEX**

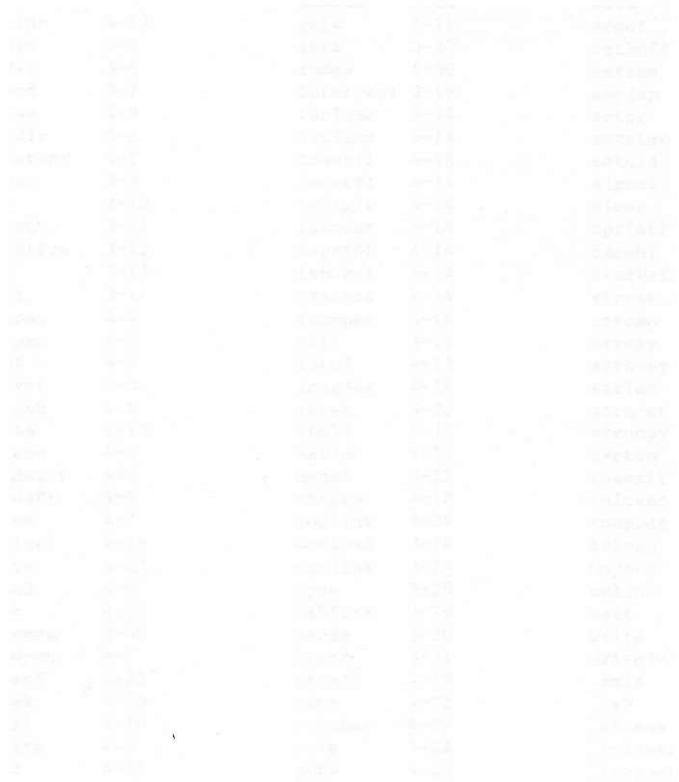

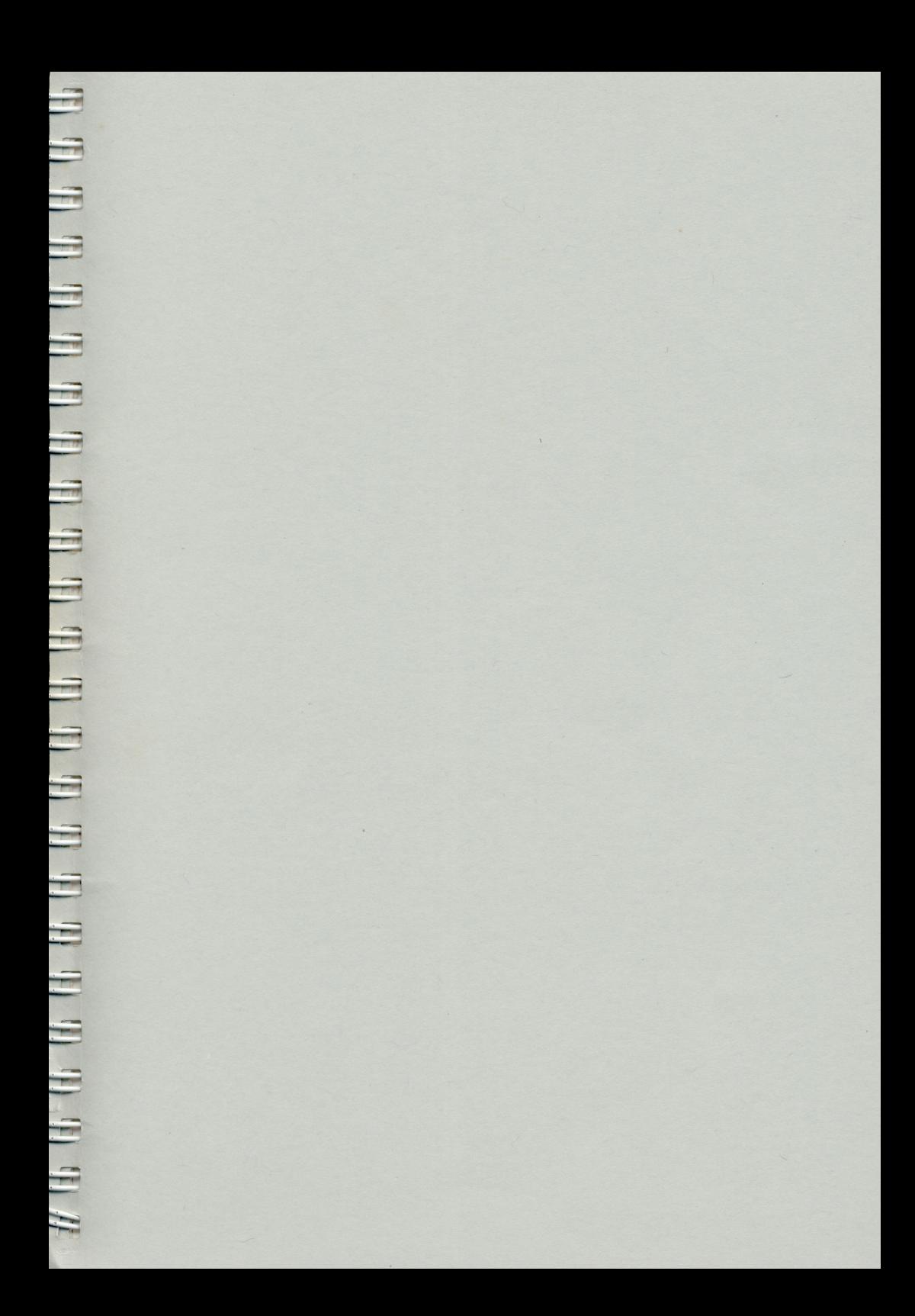

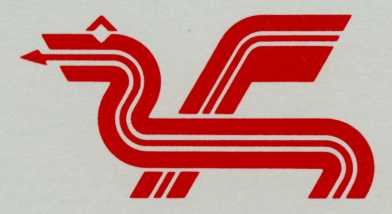

Dragon Data Ltd.,<br>Kenfig Industrial Estate,<br>Margam,<br>Port Talbot,<br>West Glamorgan.<br>SA13 2PE.

 $\overline{\mathbf{r}}$ 

**CON THE REAL PROPERTY AND** 

I

**FRI** 

 $\overline{\phantom{a}}$ 

 $\overline{\phantom{a}}$ 

C

ſ

ľ

ľ

S

I

I

**FEB** 

ĺ

F

ſ

ŗ